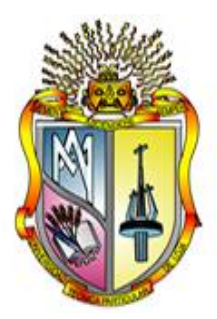

# **UNIVERSIDAD TÉCNICA PARTICULAR DE LOJA**

*La universidad católica de Loja* 

# **ÁREA TÉCNICA**

# TÍTULO DE INGENIERO CIVIL

**Integración de modelos hidráulicos y sistemas de información geográfica, para la elaboración y dimensionamiento de redes de distribución de agua potable**.

TRABAJO DE TITULACIÓN

**AUTOR:** Ortega Gonzaga, Fabricio Javier

**DIRECTOR:** Carrión Coronel, Eduardo Fernando, M.Sc.

LOJA – ECUADOR

**2016** 

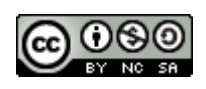

*Esta versión digital, ha sido acreditada bajo la licencia Creative Commons 4.0, CC BY-NY-SA: Reconocimiento-No comercial-Compartir igual; la cual permite copiar, distribuir y comunicar públicamente la obra, mientras se reconozca la autoría original, no se utilice con fines comerciales y se permiten obras derivadas, siempre que mantenga la misma licencia al ser divulgada.<http://creativecommons.org/licenses/by-nc-sa/4.0/deed.es>*

*Febrero, 2016*

# **APROBACIÓN DEL DIRECTOR DEL TRABAJO DE TITULACIÓN**

Ingeniero.

Eduardo Fernando Carrión Coronel

# **DOCENTE DE LA TITULACIÓN**

De mi consideración:

El presente trabajo de titulación: Integración de modelos hidráulicos y sistemas de información geográfica, para la elaboración y dimensionamiento de redes de distribución de agua potable, realizado por Fabricio Javier Ortega Gonzaga, ha sido orientado y revisado durante su ejecución, por cuanto se aprueba la presentación del mismo.

Loja, febrero del 2016

f)………………………………………………….. Ing. M. Sc. Eduardo Fernando Carrión Coronel

Cédula: 1103830236

#### **DECLARACIÓN DE AUTORIA Y CESIÓN DE DERECHOS**

"Yo, Fabricio Javier Ortega Gonzaga, declaro ser autor del presente trabajo de titulación: Integración de modelos hidráulicos y sistemas de información geográfica, para la elaboración y dimensionamiento de redes de distribución de agua potable, de la Titulación de Ingeniería Civil, siendo Eduardo Fernando Carrión Coronel director del presente trabajo; y eximo expresamente a la Universidad Técnica Particular de Loja y a sus representantes legales de posibles reclamos o acciones legales. Además certifico que las ideas, conceptos, procedimientos y resultados vertidos en el presente trabajo investigativo, son de mi exclusiva responsabilidad.

Adicionalmente declaro conocer y aceptar la disposición del Art. 88 del Estatuto Orgánico de la Universidad Técnica Particular de Loja que en su parte pertinente textualmente dice: "Forman parte del patrimonio de la Universidad la propiedad intelectual de investigaciones, trabajos científicos o técnicos y tesis de grado o trabajos de titulación que se realicen con el apoyo financiero, académico o institucional (operativo) de la Universidad"

f)…………………………………………… Autor: Fabricio Javier Ortega Gonzaga Cédula: 1104170665

#### **DEDICATORIA**

*Con todo el corazón y con inmensa gratitud dedico este trabajo:*

*A mi madre Mariela quien con humildad, dedicación, ejemplo y con incesante esfuerzo diario supo forjar en mí, principios morales que me han llevado por caminos de superación intelectual y emocional. Gracias a su espíritu paciente, a su apoyo incondicional y a su infinito amor, hoy soy una persona de bien, y no existirá ofrenda alguna que demuestre mi eterna gratitud y mi amor por ella.* 

*A mi hermano Jonathan quien ha estado junto a mí apoyándome a lo largo de mi carrera, espero que este trabajo sirva de ejemplo y motivación para su superación.* 

*A mi tía – abuela Estela, quien como una abuela verdadera me ha brindado su amor y ayuda permanente durante mi vida.* 

*A mis abuelos Marieta (+) y Papi Lucho (+), cuyo recuerdo constituye un pilar fundamental en mi conducta cotidiana para afrontar nuevos retos.*

*A mis tíos Vinicio, Wilmer y Roosevelt, quienes me han apoyado y motivado constantemente para superarme.*

*A mis tíos (as) políticos, primos (as) y demás familiares, que junto mi madre consolidan el seno de un hogar solidario y amoroso.*

*A mi novia Maritza, que ha estado conmigo apoyándome incondicionalmente para cumplir esta meta.*

iv

#### *AGRADECIMIENTO*

*Primeramente quiero agradecer a los docentes que me supieron transmitir sus conocimientos, los mismos que me han servido de base para la búsqueda del desarrollo profesional.*

*Al Gobierno Autónomo Municipal del Cantón de San Lorenzo del Pailón, por su colaboración y por las facilidades prestadas para la realización del presente trabajo.*

*A mi director M. Sc. Eduardo Fernando Carrión Coronel quien con su experiencia me ha guiado durante el desarrollo del presente trabajo, facilitándome información y brindándome asesoramiento oportuno. Además le agradezco por su amistad y apoyo para lograr esta meta.*

*A mis compañeros de Universidad, con los que compartimos experiencias profesionales y una amistad perdurable y sincera.* 

*Por último quiero agradecer a mis amigos de la infancia y adolescencia y a todas aquellas personas que de una u otra manera colaboraron para hacer realidad este sueño.* 

# **ÍNDICE DE CONTENIDOS**

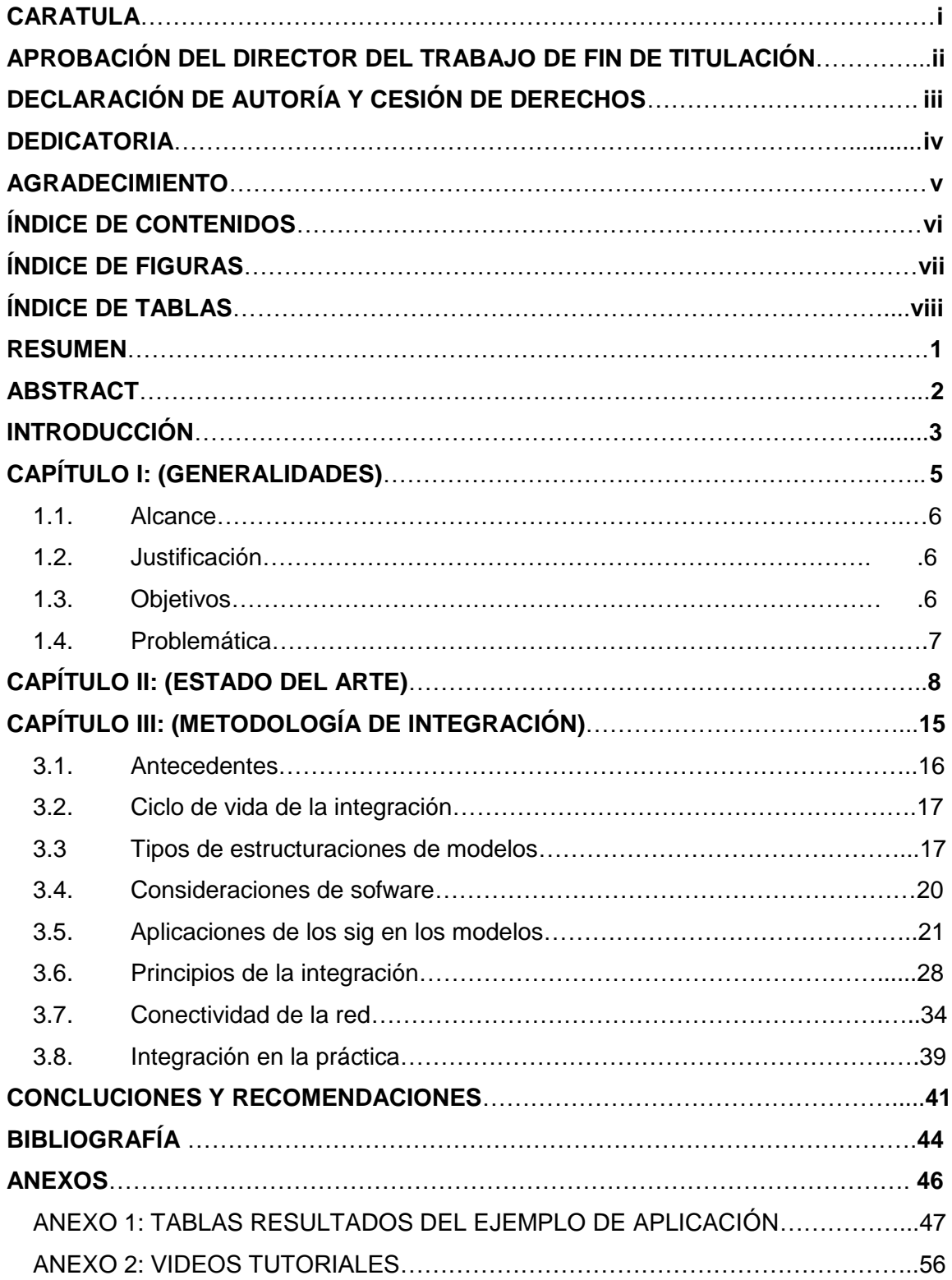

# **ÍNDICE DE FIGURAS**

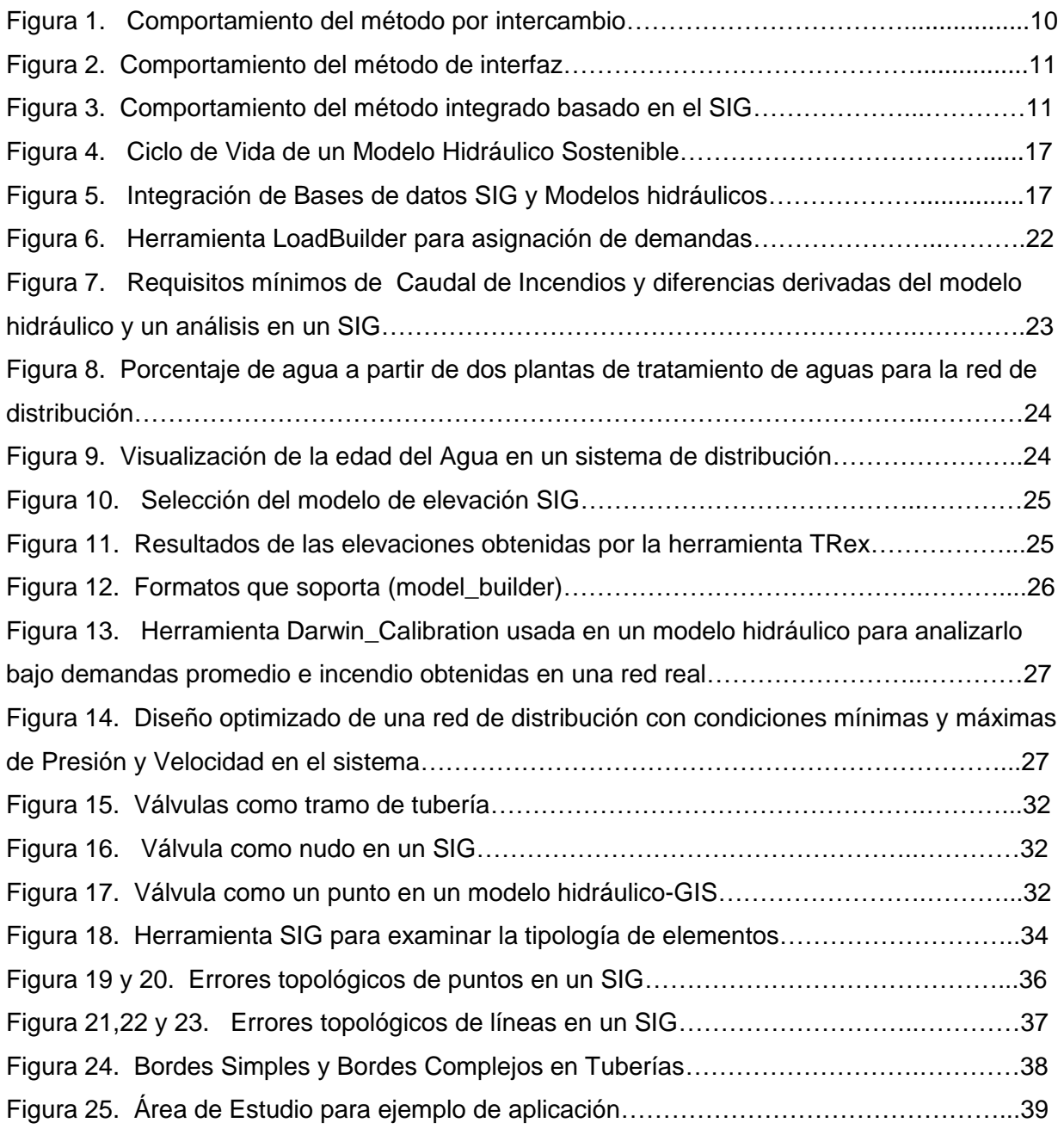

# **ÍNDICE DE TABLAS**

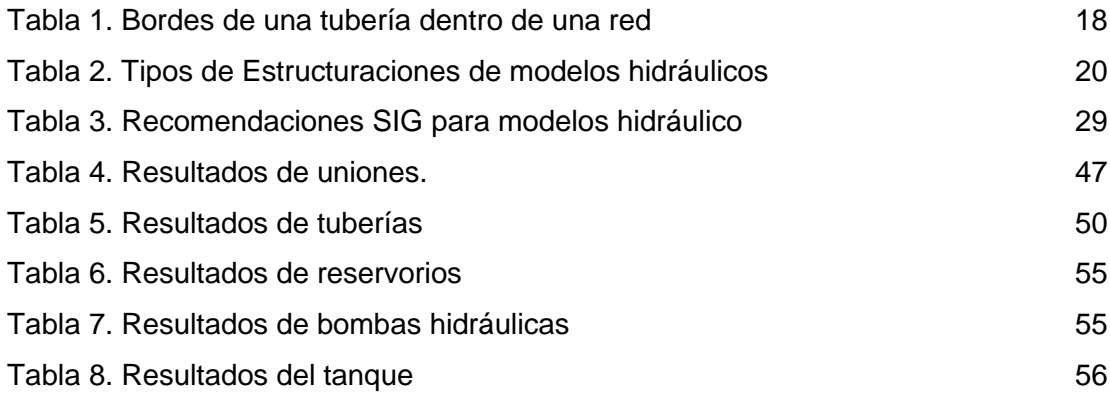

#### **RESUMEN**

El presente trabajo se categoriza como un trabajo de revisión que se centra en el estudio del estado del arte de la integración de modelos hidráulicos y de los SIG. Para lograrlo se recopiló y analizó bibliografía referente al tema, luego se utilizó el software WaterGEMS en el cual se estudiaron y evaluaron las herramientas de interoperabilidad y conectividad con ArcGIS, aplicando al final un ejemplo de un tramo de red en el Cantón San Lorenzo, este se concibió con la información del GAD Cantonal.

Se obtuvieron conceptos y conclusiones relevantes de las herramientas que permiten la integración entre los dos modelos ofimáticos.

Otro aspecto del trabajo es el estudio de las ventajas de integrar un SIG con modelos hidráulicos. En esta misma línea se hace evidente la necesidad que tienen los GAD Cantonales de generar bases de datos en un SIG que contenga información hidráulica de la infraestructura existente, especialmente de las redes de distribución de agua, con el fin de constituirse como una potencial herramienta de planificación, gestión, mantenimiento y desarrollo.

**Palabras Claves:** Modelos hidráulicos, (SIG) sistemas de información geográfica, conectividad, base de datos.

#### **ABSTRACT**

This work is categorized as a review paper that focuses on the study of the state of the art of integrating hydraulic models and GIS. To achieve this it was collected and analyzed literature relating to the subject, then the WaterGEMS software in which they were studied and evaluated tools interoperability and connectivity with ArcGIS, applying the end an example of a network segment in the Canton San Lorenzo, was used this He was conceived with GAD Cantonal information.

Conclusions relevant concepts and tools that allow office integration between the two models were obtained.

Another Important aspect of the work is the study of the advantages of Integrating GIS With hydraulic models of distribution networks. Along the same lines the need for the DAG Cantonal generate databases in GIS Hydraulic container containing information of Existing infrastructure, Especially water distribution networks, in order to Establish itself as a potential tool is evident planning, management, maintenance and and development.

**Keywords:** Hydraulic Models (GIS) geographic information systems, connectivity, database.

#### **INTRODUCCIÓN**

El agua se constituye como uno de los elementos indispensables para la vida del hombre, de ahí radica la importancia del uso de la tecnología para diseñar redes de agua potable eficientes. Un modelo hidráulico es un esquema aproximado que simula un sistema de abastecimiento de agua en un ordenador. Cuando se habla de un sistema de información geográfica nos referimos a una herramienta que combina hardware y software para reunir, almacenar, recuperar, generar, transformar y cartografiar una gran variedad de información temática que puede ser utilizada en proyectos específicos.

En nuestro medio, aún podemos encontrar profesionales que utilizan metodologías básicas para elaborar y analizar modelos hidráulicos de redes de distribución de agua, esto si bien no constituye un elemento equívoco ya que se basa en ecuaciones hidráulicas universales, sí limita las alternativas y escenarios que podrían evaluarse. En la actualidad, existen modelos hidráulicos que presentan grandes ventajas al momento de construir, modelar, analizar y diseñar redes de distribución de agua, estas herramientas brindan una gran variedad de aplicaciones para su gestión y además son compatibles con sistemas de información geográfica que pueden contener datos y variables útiles para el diseño.

A continuación se describen algunas de las principales ventajas que ofrecen los modelos hidráulicos actuales:

- Someter al sistema a diferentes consumos en los nudos a lo largo del día basándonos en una curva de consumos pico.
- Observar el comportamiento de una simulación contra incendios.
- Evaluar el envejecimiento de las tuberías cambiando su rugosidad.
- Hacer un análisis de cloro residual en el sistema
- Escoger un método estático o un dinámico para observar la variación de presión en la red a lo largo del tiempo.
- Ingresar un modelo hidráulico existente para ser corregido o calibrado en base de datos obtenidos en el campo como: caudales y presiones reales en diferentes nodos de la red de distribución.
- Calcular y asignar automáticamente dotaciones por diferentes métodos basados en información GIS.

 Actualizar las bases de datos generadas en archivos tipo geo-data-base de redes hidráulicas en forma automatizada, con cada variación del sistema hidráulico.

En este punto se hace evidente la necesidad de utilizar la tecnología en cuanto a modelación hidráulica, es por ello que el presente trabajo se estudia las ventajas de integrar modelos hidráulicos con sistemas de información geográfica en redes de distribución de agua.

Conjuntamente con una revisión minuciosa del estado del arte del tema en estudio, se han utilizado las siguientes herramientas ofimáticas: SIG (Software **ArcMap)** y modelo hidráulico (Software **WaterGEMS)**; identificando así los principios, consideraciones y elementos necesarios para la integración.

El presente trabajo está estructurado en cuatro capítulos, según se detalla a continuación:

- **CAPÍTULO 1: Generalidades:** Se muestra el alcance del tema, la justificación para realizarlo, los objetivos planteados y un análisis de la problemática presente.
- **CAPÍTULO 2: Estado del Arte:** Incluye la revisión y el análisis de los conceptos referentes al tema y a su situación actual.
- **CAPITULO 3: Metodología de Integración:** Se desarrolla todos los temas relevantes para lograr la integración, entre ellos la esqueletización de redes a partir de un SIG y las herramientas que permiten conectividad entre la red hidráulica y el SIG.
- **CAPÍTULO 4: Conclusiones y Recomendaciones:** Se exponen los criterios más relevantes obtenidos de la investigación y se realiza recomendaciones futuras para la ampliación del tema.

# **CAPITULO I: GENERALIDADES**

#### **1.1. Alcance.**

El presente trabajo consiste en recopilar información relevante acerca de la integración de sistemas de información geográfica y de Modelos hidráulicos para la confección de redes hidráulicas de distribución de agua y realizar un análisis de las ventajas del uso de estas herramientas.

#### **1.2. Justificación.**

La moderna gestión de los abastecimientos de agua, requiere cada vez más la utilización de modelos matemáticos, pero su confección es una tarea tediosa que exige el manejo de cuantiosos datos, obligando en la práctica a efectuar numerosas simplificaciones.

Afortunadamente, los Sistemas de Información Geográfica (SIG) permiten acceder actualmente a una gran cantidad de información digitalizada sobre la configuración de la red de suministro y su modo de comportamiento (cartografía, consumos, estado operativo, etc.), facilitando notablemente esta tarea. Los modelos pueden construirse hoy en día con mayor detalle y, lo que es más importante, mantenerse actualizados en un entorno de completa conectividad.

#### **1.3. Objetivos.**

#### **1.3.1. Objetivo general.**

Realizar un estudio de revisión acerca de la integración de modelos hidráulicos y sistemas de información geográfica, para la elaboración y dimensionamiento de redes de distribución de agua potable

#### **1.3.2. Objetivos específicos:**

- Estudiar el estado del arte y los principios de la integración de SIG y modelos hidráulicos.
- Utilizar y evaluar las herramientas de interoperabilidad del modelo hidráulico WaterGEMS integrado con ArcGIS.
- Realizar un análisis sobre las ventajas de la integración de SIG y modelos hidráulicos de redes de distribución de agua.

#### **1.4. Problemática.**

En las últimas décadas se ha visto avances importantes en materia de equipos informáticos y en Software relacionados con los SIG, esto ha permitido una progresiva aplicación en una amplia gama de ramas de la ciencia, entre ellas la ingeniería Civil y en especial la hidráulica de redes, sin embargo su uso es reducido, debido al desconocimiento o falta de actualización profesional, es así que aún se pueden encontrar diseños básicos realizados con herramientas ofimáticas que no son específicas o las más apropiadas para la modelación y diseño de redes de distribución de agua.

**CAPITULO II: ESTADO DEL ARTE**

Los Sistema de Información Geográfica (SIG) están llamados a ser en el futuro los sistemas de gestión de toda la información relacionada con la explotación de las redes de suministro de agua potable. La unión de la información alfanumérica con la información geográfica en un SIG permite llevar a cabo un sinfín de aplicaciones que van desde las tareas de inventario, a la obtención de planos, gestión de averías, gestión de la demanda, actuaciones de mantenimiento, etc. Entre ellas podría incluirse la confección de modelos hidráulicos de la red desde el SIG, sin embargo hay que tener presente que la información requerida para llevar a cabo las tareas de gestión no es la misma que se necesita para confeccionar un modelo. A pesar de ello, se están realizando grandes esfuerzos para logar este objetivo, puesto que los modelos hidráulicos son cada vez más necesarios para llevar a cabo las tareas de planificación, rehabilitación, previsión de emergencias, etc. Ahora bien, para que un modelo pueda utilizarse con garantía para estos propósitos es necesario que sea fiable, lo que exige mantenerlo permanentemente actualizado y calibrado (Carbonell A.2014).

Si se analizan con cierta diligencia las funciones de una empresa dedicada a la gestión de un abastecimiento de agua, se constata la compleja interconexión y dependencia existente entre la información disponible, las herramientas y módulos informáticos que facilitan ciertas tareas de administración, además de las discrepancias y repeticiones latentes en el ejercicio de los cometidos diarios del abastecimiento. La gestión queda supeditada a la prioridad fundamental en la empresa que debe ser el aseguramiento de la calidad del servicio, garantizada a través de la sistematización del mantenimiento y la actualización constante de los inventarios (Bartolín H. 2013). Un Sistema de Información Geográfico es «*un conjunto de herramientas para reunir, introducir, almacenar, recuperar, transformar y cartografiar datos espaciales sobre el mundo real*» (Burrough, 1986). Otros escritores prefieren mostrar énfasis en el aspecto informático de los SIG: «Un sistema de información geográfica es un tipo especializado de base de datos, que se caracteriza por su capacidad de manejar datos geográficos, es decir, datos espacialmente referenciados, los cuales se pueden representar gráficamente como imágenes» (Bracken y Webster, 1989). Y un modelo matemático de una red de distribución de agua a presión es un esquema aproximado de la misma que reproduce el comportamiento real del sistema físico con mayor o menor fiabilidad y que puede ser simulado utilizando un programa de ordenador específico (Bartolín H .2013) Aunque el tamaño y la complejidad de los sistemas de distribución de agua varían dramáticamente, todos ellos tienen el mismo propósito básico de entregar agua desde la fuente (o instalación de tratamiento) al cliente (Walski *et al*.,2003). El modelo matemático de una red conlleva a recopilar y procesar información relevante, para lo cual

es necesario el uso de medios específicos con una inversión económica relativamente alta, la cual se verá revertida en los beneficios de servicio de abastecimiento de agua. Estos beneficios se traducen en mejoras de la planificación, control y operación de la red, como consecuencia directa del uso de dicho modelo tras una rigurosa validación. Otro beneficio del modelo es que permite la simulación de varios escenarios que nos muestra el comportamiento de la red con fenómenos poco frecuentes (Walski *et al*.,2003). En este contexto se hace evidente la necesidad de integrar los SIG y los modelos hidráulicos para garantizar un buen servicio a la ciudadanía y para lograrlo Shamsi,1998 nos ofrece la siguiente categorización de los métodos de integración entre SIG y modelos computacionales hidráulicos:

**1. Método de Intercambio.-** En este método, no existe una relación directa entre el SIG y el modelo hidráulico, ambos son administrados por separado y de forma independiente. La base de datos SIG es reprocesada para extraer los parámetros de entrada del modelo hidráulico y se copian de forma manual en un archivo que sirve de entrada del modelo hidráulico y viceversa con una nueva capa espacial para los resultados del modelo que es llevada nuevamente al SIG.

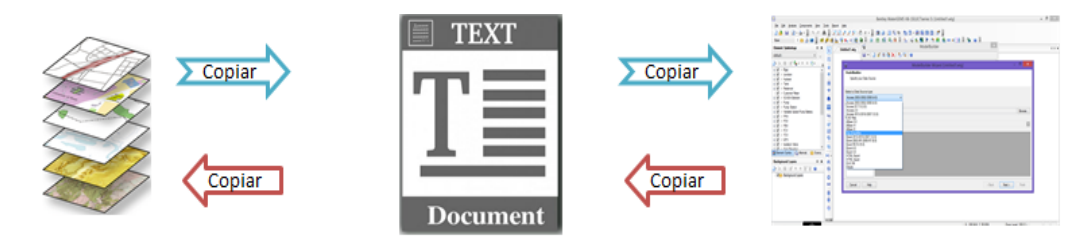

**Figura. 1:** Comportamiento del método por intercambio **Fuente:** Elaboración Propia

**2. Método de interfaz.-** El método de interfaz proporciona un enlace directo a la transferencia de información entre el SIG y un modelo hidráulico. El método de interfaz consta de, al menos, los siguientes dos componentes: (1) un preprocesador que analiza y exporta los datos GIS para crear archivos de entrada de modelo y (2) un post-procesador que importa la salida del modelo y lo muestra como un tema SIG. El método de interfaz básicamente automatiza el método de intercambio de datos…, El modelo se ejecuta de forma independiente de los SIG; Sin embargo, se crea el archivo de entrada en el SIG. La principal diferencia entre los métodos de intercambio y de interfaz es la creación automática del archivo de entrada del modelo. En el método de intercambio de datos, el usuario encuentra una parte de un archivo y lo copia, en cambio el método de interfaz, se automatiza este proceso, de modo que el pre y post procesador puede encontrar la porción apropiada del archivo automáticamente.

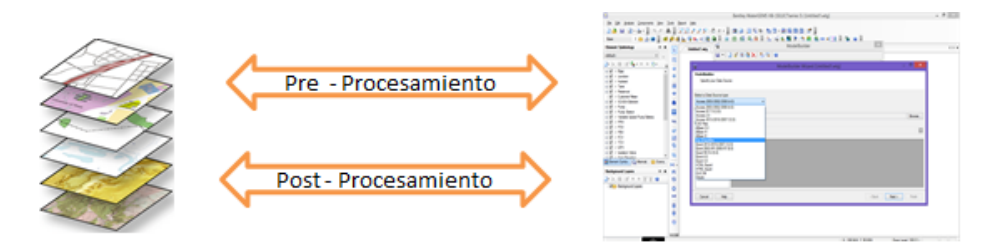

**Figura. 2:** Comportamiento del método de interfaz **Fuente:** Elaboración Propia

**3. Método de Integración.-** es una combinación de un modelo y un GIS de tal manera que el programa combinado ofrece ambas funciones SIG y modelado. Este método representa la relación más estrecha entre un SIG y un modelo hidráulico. Dos enfoques de integración son posibles:

- **Integración basada en SIG:** En este enfoque, los módulos de modelado se desarrollan o se llaman desde dentro de un SIG. Todas las cuatro tareas de creación de entrada del modelo, la edición de los datos, ejecución del modelo, y la visualización de resultados de salida están disponibles en el SIG. No hay necesidad de salir del SIG para editar el archivo de datos o ejecutar el modelo.
- **Integración basada en Modelo:** En este método, los módulos de SIG se desarrollan de forma independiente. Los archivos generados en SIG no son editables, este enfoque proporciona una capacidad limitada

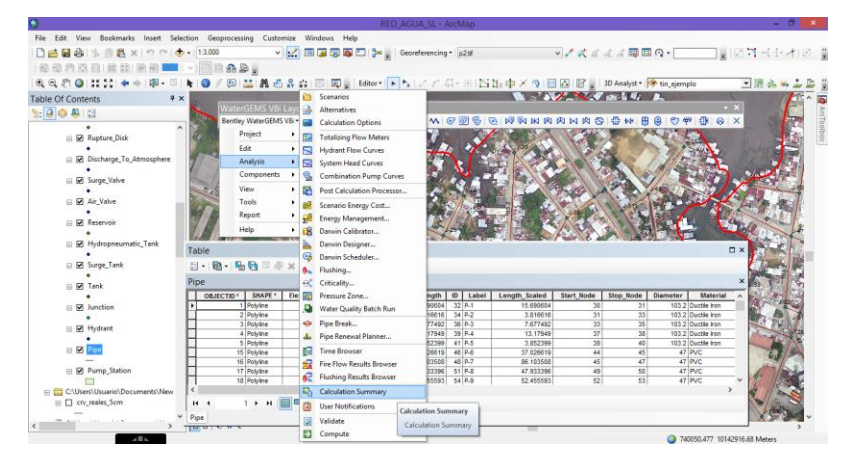

**Figura. 3:** Comportamiento del método integrado basado en el SIG **Fuente:** Elaboración Propia

Nadie dijo modelización matemática es fácil, pero la preparación de los datos requeridos de entrada y la interpretación de los resultados de salida por los modelos por ser elementos cambiantes, generan complejidades para desarrollar modelos hidrológicos e hidráulicos (Shamsi U.M., 2005).

A principios de 1990, no había demasiadas personas optimistas sobre el futuro de las aplicaciones de SIG. Esta percepción se basa, en que las tecnologías de información geográfica eran relativamente nuevas. Había sólo unas pocas docenas de proveedores de software SIG antes de 1988 (Kindleberger, 1992). En el último tiempo la disponibilidad de tecnología e informática ofrecen nuevas herramientas que acompañan, potencian y enriquecen los procesos llevados a cabo. Específicamente la geométrica, a través de los Sistemas de Información Geográfica (SIG), la teledetección y el Sistema de Posicionamiento Global (GPS), están tomando un rol preponderante en el manejo de los recursos hídricos, al conjugar la dimensión espacial y temática en la representación precisa de los componentes territoriales (Bastiaanssen *et al.*, 2003).

La construcción de modelos y la interpretación de los resultados son ahora más fáciles que nunca gracias a los recientes avances en hardware y software de Modelos hidráulicos, bases de datos y aplicaciones de los SIG son fundamentales en la realización eficiente y eficaz de grandes estudios de modelización. Los modelos y SIG se pueden vincular a otras bases de datos con fines de intercambio de datos. Por ejemplo, los datos pueden ser importados de otras fuentes como AutoCAD, editar y modificar dentro de la aplicación, y se exportan o vinculan a otras bases de datos. Los archivos de base de datos se pueden guardar en formato .dbf y pueden ser vinculados o importados en Microsoft Access para la manipulación de datos adicionales. Por ejemplo, ArcView GIS proporciona características para abrir Database Connectivity que se pueden utilizar para vincular tablas ArcView con otras tablas y consultas en otros programas de bases de datos Microsoft Access o, con tales tareas engorrosas. Esto ha demostrado ser beneficioso durante el análisis de alternativas de sistemas en los que un gran número de escenarios se modelan y se revisan usando la misma conectividad de datos y plantillas de mapas (Hamid y Nelson, 2001).

La integración de SIG y modelos hidráulicos permite a los usuarios ser más productivos. Los usuarios pueden dedicar más tiempo a la solución de los problemas y menos tiempo en las tareas mecánicas de la introducción de datos y la interpretación de resultados de salida del modelo. Más que las salidas de texto, los modelos se convierten en herramientas automatizadas o sistema de evaluación. La integración GIS ahorra tiempo y dinero. (Shamsi U.M., 2005). Una herramienta de vanguardia es la ofrecida por la corporación Bentley Systems denominada WaterGEMS que funciona como una plataforma de herramientas avanzadas de diseño hidráulico, esta cuenta con una perfecta conectividad con software SIG y permite realizar la integración con una base de datos que puede actualizarse.

12

Un claro ejemplo de que esta integración es posible es que en la actualidad existen muchas ciudades que invierten recursos en tecnología SIG para sus sistemas de Agua Potable como es el caso de: La ciudad de Germantown (Tennessee) lo cual desarrollo su sistema de distribución de agua para servir a 40.000 personas a través de 12.000 instalaciones en un área de 17.5 mi<sup>2</sup>. El sistema cuenta con aproximadamente 95000 pies de tuberías de agua. La Ciudad utiliza geodatabase de ESRI, un modelo de datos SIG orientado a objetos, para diseñar una base de datos. El diseño de la base de datos se realizó con una personalización mínima de ArcGIS Water Utilities modelo de datos de ESRI. (Shamsi U.M., 2005). La interfase SIG diseñada permite una fácil consulta y análisis de la información, mejorando la gestión y planificación (Mena et al., 2007) de la ciudades que han implementado la integración, esto nos demuestra claramente que es posible aplicarlo en nuestro País. (Martínez et al., 1993; citado por Bartolín H. 2013) enumeran una serie de casos en los que resulta prácticamente imprescindible el uso de un modelo matemático de red. Según el estudio a llevar a cabo y atendiendo a la variable temporal en la simulación, se requerirá un modelo estático o dinámico. El problema planteado condicionará el tipo de modelo a utilizar.

#### **Las aplicaciones más usuales de modelos estáticos son:**

- Determinación de las presiones de servicio en todos los nudos del modelo y de los caudales circulantes por todas las líneas para cualquier estado de carga, y en particular para las situaciones de: consumos punta, averías, incendios, etc.
- Establecimiento de planes de actuación ante posibles averías o roturas en puntos estratégicos de la red.
- Influencias que sobre la red ocasionan modificaciones en la topología, como instalación de nuevos tramos, sustitución de otros antiguos, nuevas conexiones entre nudos, etcétera.
- Estudio del efecto que sobre los niveles de presión tienen los incrementos de demanda por ampliaciones.
- Determinación del suministro máximo que puede facilitarse a un punto, de forma que se asegure un nivel mínimo de presiones en los adyacentes a los que afecta ese nudo (este problema se conoce normalmente como obtención del caudal de incendio en un nudo).
- Dimensionado de una tubería destinada a abastecer un consumo, dado un nivel mínimo en la calidad de servicio.
- Previsión del efecto que introducirá en la red la incorporación de un nuevo punto de inyección o la eliminación de uno existente, por ejemplo por problemas de salinización o exceso de nitratos.
- Determinación de las curvas de consigna de los puntos de inyección, así como la estrategia de regulación a implementar por medio de las válvulas reguladoras a fin de garantizar una presión mínima en todos los puntos de la red.
- Estudio de los niveles de presión a la entrada de la red, necesarios para que la demanda no supere un determinado valor (restricciones).
- Análisis de posibilidades de "sectorización" de la red, para delimitar zonas de la misma, a fin de mejorar su control y realizar balances hídricos (comparar el volumen inyectado y el autorizado en cada zona).

#### **En el caso de modelos cuasi-estáticos o en período extendido:**

- Simulación de las evoluciones diarias en los niveles de los depósitos para un determinado esquema de producción (estaciones de bombeo), con vistas a elegir, por ejemplo, el esquema de bombeo más económico atendiendo a la tarificación horaria de la energía eléctrica, o bien con vistas a analizar la capacidad máxima de regulación de un depósito que realice esta función.
- Aplicaciones de control en tiempo real a fin de garantizar el servicio en todo momento con presión suficiente.
- Aplicaciones de control de calidad del agua con el fin de garantizar el servicio adecuado en cualquier punto en todo momento.

**CAPITULO III: METODOLOGÍA DE INTEGRACIÓN DE SIG Y MODELOS HIDRÁULICOS** En este capítulo se identifica los pasos y los desafíos que un modelador tiene al usar datos SIG para solucionar un problema de modelado hidráulico con base geoespacial, sin significar esto que sea una guía de diseño, sino que esta información está destinada a orientar a los lectores en el desarrollo de modelos hidráulicos sustentables que requerirán poco esfuerzo de concepción y que permitían tomar decisiones correctas aplicadas al sistema real, para ello se realizó una reseña de la bibliografía basada en Armstrong L. 2012 extrayendo los elementos más importantes para la integración. También se desarrolló un ejemplo práctico con videos tutoriales para describir las herramientas que permiten integrar los SIG con los modelos hidráulicos.

#### **3.1. Antecedentes.**

A finales del Siglo XX y principios del Siglo XXI las Empresas de Agua tenían una concepción errónea de la función principal de un SIG, ya que se pensaba en ellos solo como una herramienta de Mapeo. En la actualidad esta manera de interpretar a los SIG ha cambiado ya que cuando se integra un SIG con un modelo hidráulico esto proporciona grandes ventajas operativas y de análisis, tales como 'la determinación de las capacidades del sistema, desarrollo de escenarios hipotéticos y planificación de mejoras que normalmente se han realizado de forma independiente de un SIG (Armstrong L. 2012). Es necesaria la actualización constante de un SIG para la construcción y el análisis de modelos hidráulicos, por ello las instituciones o empresas encargadas de servicios de abastecimiento de agua deben implementar y mantener actualizado su modelo hidráulico.

Los SIG se utilizan principalmente para conocer en detalle los tipos y ubicaciones de las instalaciones hidráulicas con el fin de despejar sus dudas del "qué", "dónde", se encuentran funcionando las mismas. Los modelos hidráulicos en cambio se ocupan de los detalles del sistema como la conectividad de la red y controles de flujo para dar respuestas a dudas del "como" y "por qué". Los datos de SIG se actualizan normalmente en forma permanente, mientras que los modelos hidráulicos utilizan más de un enfoque de escenarios instantáneos, anual o bianual en el mejor de los casos. Estas diferencias se han traducido en retos de gestión de datos para el modelado hidráulico ya que aunque la base de datos SIG contenía la representación más actual y completa de la red, gran parte de la información de la red sólo estaba disponible en modelos hidráulicos mayores y en formatos distintos.

#### **3.2. Ciclo de vida de la integración.**

Para un que un modelo hidráulico sea sostenible con respecto a los cambios dinámicos en el sistema, es necesario cambiar la concepción de realizar diseños hidráulicos a partir de instantáneas SIG o elementos CAD para un momento específico en el tiempo, tratando de entender al modelo como un sistema estático cuando en realidad no lo es. Por ello se debe actualizar frecuentemente una base de datos SIG y mantenerla integrada con el modelo hidráulico para que muestre una realidad más cercana de las necesidades de la red. El ciclo de vida y la forma de integración de un modelo es muy importante para que este sea rentable, es decir así como se invierten recurso en generar bases de datos SIG también es muy importante escoger metodologías adecuadas de integración con modeladores de vanguardia como WaterGems.

A continuación se muestra dos figuras que tratan de explicar la secuencia lógica que se debe tener para la integración:

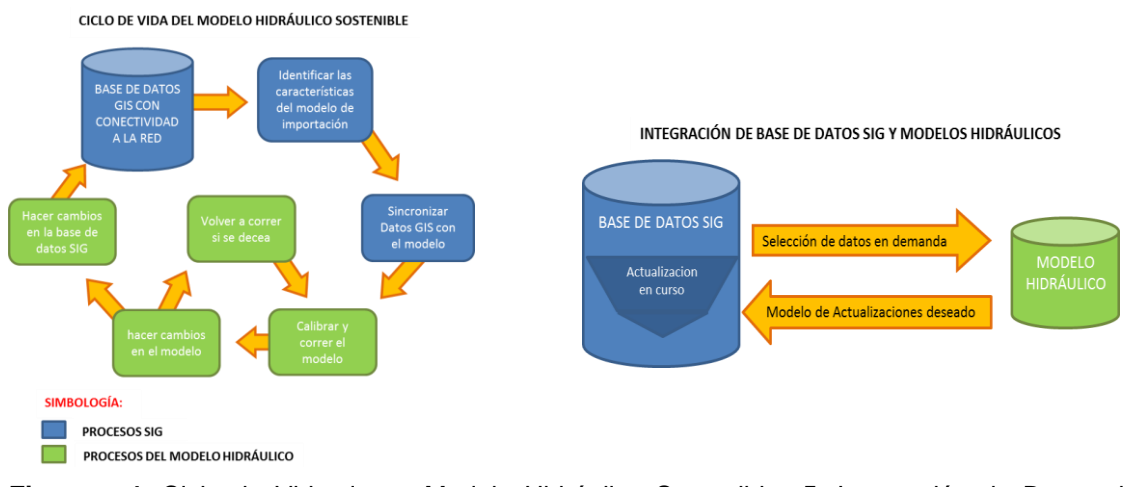

**Figuras: 4.** Ciclo de Vida de un Modelo Hidráulico Sostenible**; 5.** Integración de Bases de datos SIG y Modelos hidráulicos **Fuente:** Armstrong L. 2012 **Elaboración:** Edward Koval, Paul Ginther, Adrianne Black, Jerry Edwards, and Brian Lendt of Black & Veatch

**Traducción:** El Autor

#### **3.3. Tipos de estructuraciones de modelos hidráulicos.**

#### **3.3.1. Sistema de accesorios para todas las tuberías (APV).**

Se refiere a modelos hidráulicos con mayor detalle de las válvulas que lo conforman y que regulan su correcto funcionamiento, como es el caso de los accesorios de tuberías, medidores, etc.). Permitiendo mantener actualizado constantemente los datos de elementos comunes como tuberías e instalaciones los cuales se vinculan directamente entre la interfaz de un SIG y un modelo hidráulico.

Esto nos faculta a mantener actualizado un sistema a detalle. La principal ventaja de estos modelos es que tiene coherencia en la información ingresada ya que abarca todos los elementos de la red y permite una mejor evaluación inicial de la misma. Cabe hacer hincapié que el modelador puede tener algunos inconvenientes al crear estos modelos ya que muchas de las veces no se tiene acceso a toda la información de las variables que intervienen en el sistema, y requiere de mayores capacidades de procesamiento ya que el número de segmentos de tuberías es mucho mayor que en cualquier otro caso.

#### **3.3.2. Modelo de todas las tuberías (AP).**

Aquí se simula la longitud total de la red dejando de lado elementos como válvulas y accesorios permitiendo la fusión de tramos de tubería con información de diámetro, rugosidad, material, etc. sin afectar la conectividad de modelo en la integración.

Dentro de una red geométrica, entidad de línea se conocen como "bordes" y se la entiende a los mismos como elementos que son divididos por nudos de consumo y que generan tramos de tubería independientes entre sí al momento del diseño.

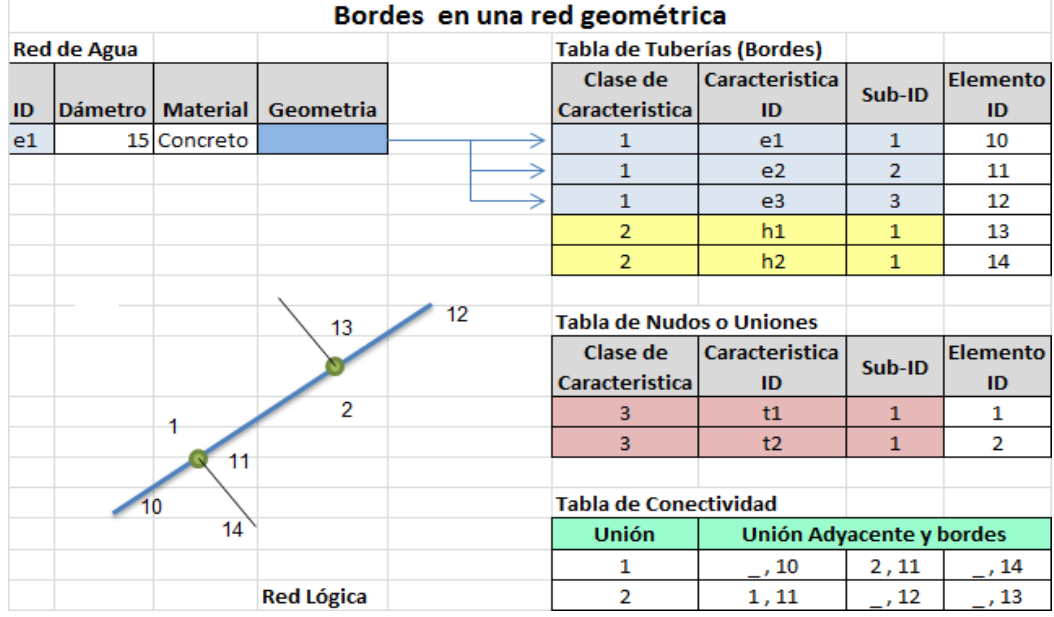

#### **Tabla 1.** Bordes de una tubería dentro de una red

**Fuente:** Armstrong L. 2012

**Elaboración:** Edward Koval, Paul Ginther, Adrianne Black, Jerry Edwards, and Brian Lendt of Black & Veatch **Traducción:** El Autor

#### **3.3.3. Modelos de esqueletización:**

#### **Modelo Esqueletizado.**

Un modelo esqueletizado es aquel que muestra todos las tuberías de un sistema por encima de un diámetro específico, aquí se intenta simplificar el modelo al no tomar en cuenta las conexiones de segundo o tercer orden tales como las domiciliarias, pero sí se incluyen todo los accesorios o válvulas que segmentan la red.

#### **Modelo de Esqueletización Reducida.**

En este tipo de modelos las características de vinculación de las tuberías son reducidas y los nudos intermitentes son removidos. Este modelo representa el menor número de tramos de tubería y nudos significativos para concebir un modelo hidráulico. También puede incluir tubos de pequeño diámetro, instalaciones (válvulas reductoras de presión, válvulas de seguridad de presión, etc.), las zonas sin salida del sistema y otros, aunque generalmente se intenta simplificar lo más posible el sistema.

Resumen de los métodos de integración:

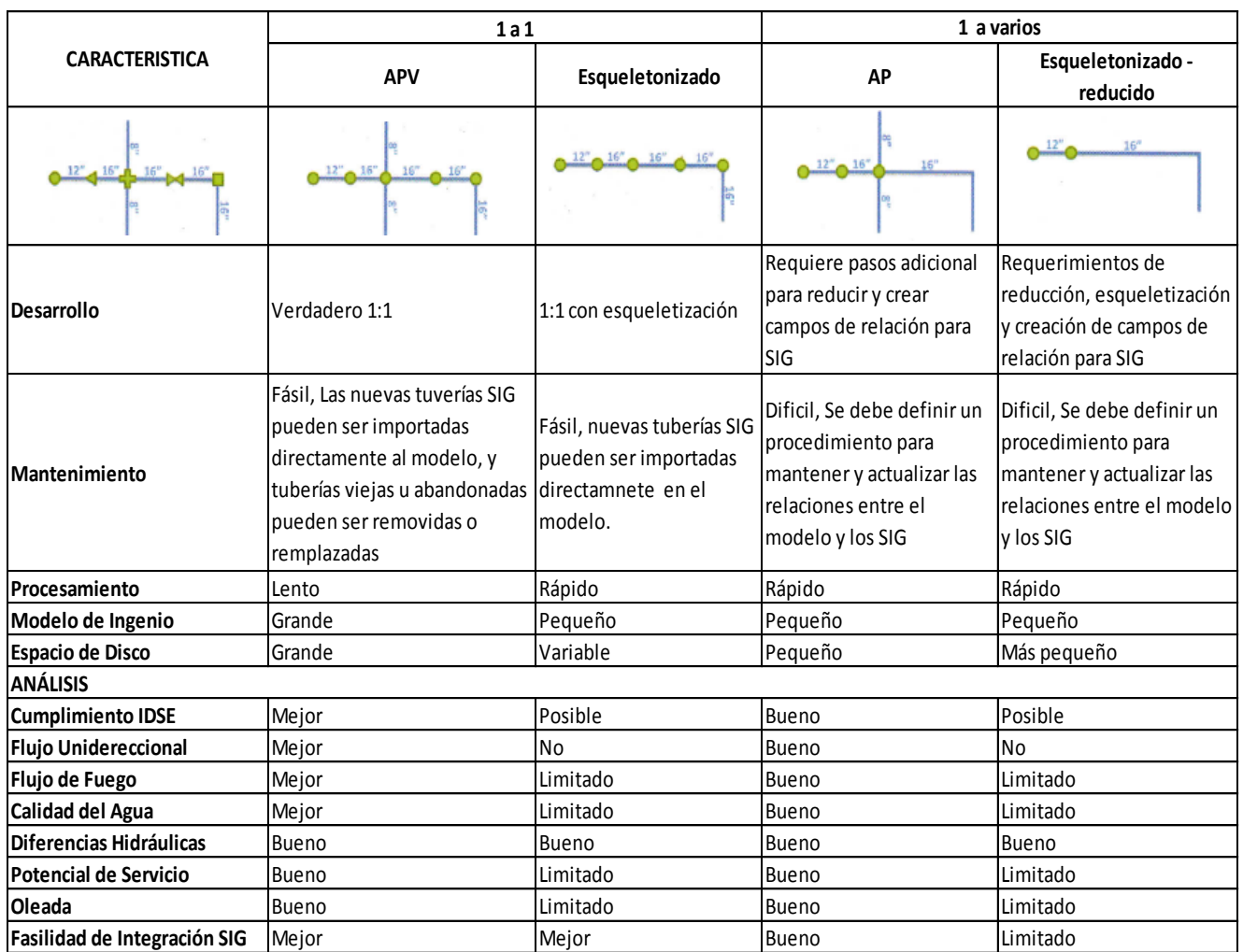

#### **Tabla 2.** Tipos de Estructuraciones de modelos hidráulicos

**Fuente:** Armstrong L. 2012

Elaboración: Edward Koval, Paul Ginther, Adrianne Black, Jerry Edwards, and Brian Lendt of Black & Veatch **Traducción:** El Autor

#### **3.4. Consideraciones de software.**

El modelo hidráulico WaterGEMS utiliza la "Geodatabase Esri" como almacenamiento primario para todos los atributos, lo que permite establecer conexiones de información fáciles entre los modelos y los SIG, sin embargo estas bases de datos por separado duplican información o almacenan información que no es compatible entre el modelo hidráulico y el SIG. Por ejemplo: El SIG puede contener atributos del nivel del suelo y la profundidad, mientras que el sistema de modelado puede

requerir la elevación absoluta de los nodos de la tubería a nivel de proyecto. Del mismo modo, las propiedades como material de la tubería y el tipo pueden ser codificados de manera diferente en el SIG y el modelo. Los procedimientos deben estar muy claros para realizar esta conversión de datos entre el SIG y el modelo. El modelo hidráulico WaterGems incluye esto como una parte del proceso de importación / exportación. En otro tipo de software, deben crearse métodos personalizados para lograr la integración.

#### **3.5. Aplicaciones de los SIG en los sistemas de distribución de agua.**

#### **Asignación de demandas a nudos de consumo:**

Para crear un modelo hidráulico es necesario asignar demandas de consumo de agua al modelo, basándose en las demandas actuales y en demandas futuras. Estas demandas permitirán mediante un estudio Socio Económico, Cultural y Biofísico, determinar los consumos picos a lo largo del día a los que se verá sometida la red. Cabe recalcar que la información debe contener un componente espacial para poder asignar estas demandas a un nudo o a una tubería en el modelo. Lo ideal sería obtener las demandas de consumos mensuales los cuales deben estar geo referenciados con coordenadas (x, y): en una parcela, una línea de calle o la ubicación del medidor de agua.

Generalmente la estimación de la demanda se realiza en forma manual usando ecuaciones sencillas que predicen el caudal necesario en los diferentes puntos de la red y en el mejor de los casos se usan herramientas de análisis SIG para lograrlo. Sin embargo en la actualidad en el mercado existe software de interacción Modelo Hidráulico y un SIG en el que ya incluyen herramientas con variedad de procedimiento de asignación de demanda por ejemplo WaterGems tiene una gama de metodologías para asignación de demandas en su módulo Load\_Builder que asigna una porción de la demanda por cada metro de tubería o por nudo más cercano utilizando un enfoque de distancias ponderadas, además puede asignar demandas por consumo registrado en medidores o por medio de densidad poblacional.

Los principales métodos que un sistema SIG utiliza para asignar demandas a un modelo hidráulico a través de la herramienta (load\_builder ) son:

o Método por nudos.- los datos de consumo registrados por el medidor de agua están relacionados con centros de predios a lo largo de una calle los cuales son asignados como

21

consumos del nudo más cercano de la red o a la tubería más cercana dependiendo del método escogido.

o Método por áreas.- este tipo de demandas se pueden estimar sobre una base de datos de polígonos de poblaciones censadas y mapas de usos de suelos atreves de los cuales se puede estimar dotaciones futuras debidas a crecimientos de áreas de consumo.

o Método por densidad poblacional: Se basa en estimar dotaciones a partir de datos censales o densidades poblacionales para áreas requeridas de uno o más nudos a través de polígonos de (thiessen  $\mathbb{S}$ ).

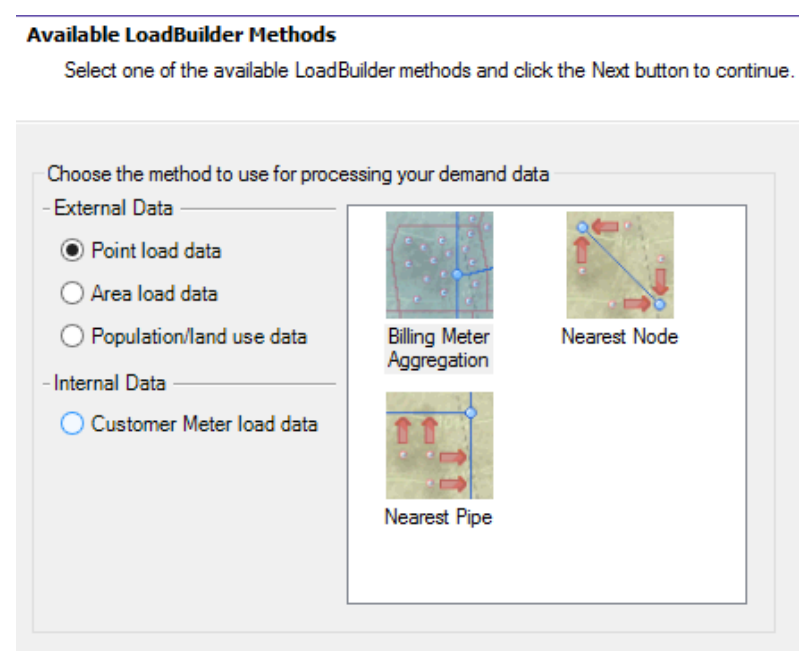

**Figura 6:** Herramienta LoadBuilder para asignación de demandas **Fuente**: Manual del usuario de WaterGems

#### **Diseño de Flujo contra Incendios.**

Esta utilidad del software permite evaluar diferentes escenarios en los cuales puede verse envuelto el funcionamiento de la red bajo condiciones específicas, además me mostrará las áreas que son más propensas a sufrir colapsos en caso de un incendio. Los resultados de los nudos pueden ser colocados en un SIG para realizar la comparación de estos con los mínimos exigidos por la normativa de uso de suelos, facilitándo la planificación de protección de contra incendios en zonas susceptibles. Para ello se pueden usar factores de riesgo dependiendo del tipo de uso de suelo (hospitales, escuelas, centros sociales, Centros de Convenciones, etc.)

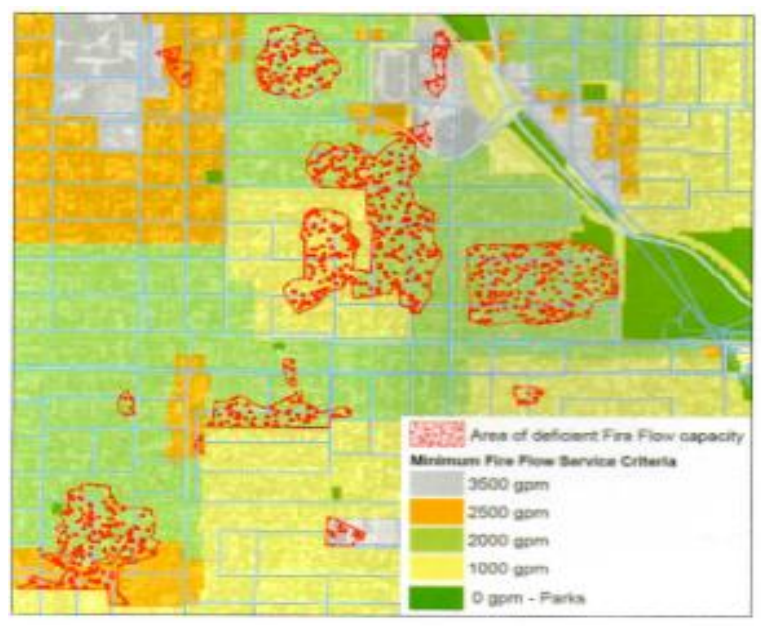

**Figura 7.** Requisitos mínimos de Caudal de Incendios y diferencias derivadas del modelo hidráulico y un análisis en un SIG. **Fuente:** Armstrong L. 2012 **Elaboración:** Edward Koval, Paul Ginther, Adrianne Black, Jerry Edwards, and Brian

Lendt of Black & Veatch

#### **Caracterización de las fuentes de abastecimiento de agua.**

Es importante determinar el sitio de donde se obtendrá el agua y las cualidades que tiene esta, es decir de donde provienen por ejemplo un rio, un pozo, una planta de tratamiento, etc. También se refiere a la particularidad que una población es abastecida desde varias fuentes distintas según sea el caso, de esto dependerá también parte de la calidad del servicio que se preste a los usuarios.

Un modelo de simulación de periodo extendido (EPS) se puede usar para identificar zonas de mezclas de diversas fuentes de abastecimiento de agua y cómo el patrón espacial de esta mezcla cambia con el tiempo. Un escenario puede calcular el porcentaje de la demanda total suministrada por cada fuente de agua para cada ubicación en la red de distribución. Una capa de superficie relacionada con el porcentaje de agua de cada fuente puede ser creada y superpuesta con capas de datos como calles y direcciones. Además se puede correlacionar los polígonos porcentuales de origen y el porcentaje aproximado de agua que recibe cada cliente de cada fuente de abastecimiento.

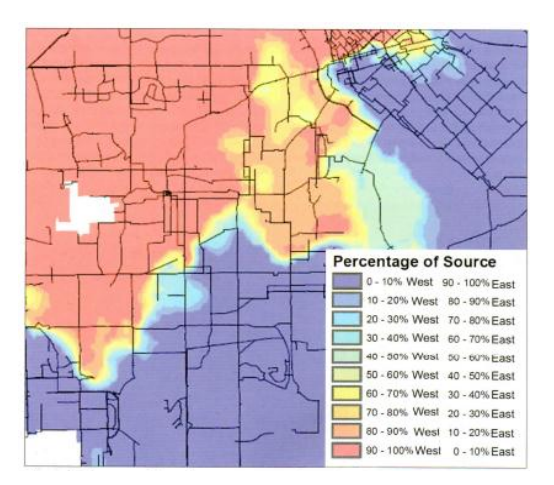

**Figura 8:** Porcentaje de agua a partir de dos plantas de tratamiento de aguas para la red de distribución **Fuente:** Datos obtenidos de"Dallas Water utilities" **Elaboración:** Koval, Paul Ginther, Adrianne Black, Jerry Edwards, and Brian Lendt of Black & Veatch

#### **Estudio de edad y calidad del agua**

Dentro de la planificación del sistema, la calidad del agua es un tema de vital importancia, la cual puede ser modela usando un EPS para analizar los cambios hidráulicos y de cloro residual en el movimiento del agua a medida que viaja a través de la red. También se puede calcular la edad del agua que puede ser utilizado como un parámetro de calidad y se puede evaluar residuos de desinfectantes o formación de derivados de ellos.

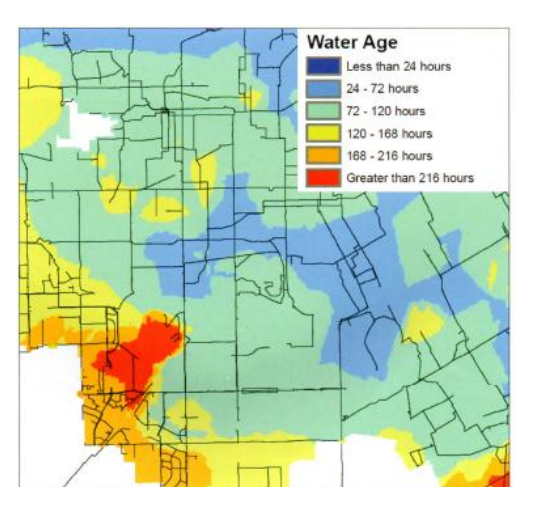

**Figura 9:** Visualización de la edad del Agua en un sistema de distribución **Fuente:** Datos obtenidos de"Dallas Water utilities" **Elaboración:** Koval, Paul Ginther, Adrianne Black, Jerry Edwards, and Brian Lendt of Black & Veatch

#### **Extracción elevaciones en los elementos de la Red**

A través de la herramienta (TRex ) se puede extraer la elevación de los elementos como nudos de consumo, válvulas, reservorios, etc. Para ello previamente en el SIG se debe obtener un modelo digital de elevación DTM, DXF, DEM, TIN, Shapefile o similar que contenga los datos altimétricos de la zona. Esta es una herramienta muy útil ya que si se logra realizar un levantamiento a detalle de toda la zona, con cada nuevo diseño que se genere no será necesario invertir recursos en obtener nuevamente esta información, además de la inherente ventaja de tener la información a la mano en forma ágil y cuando sea necesario.

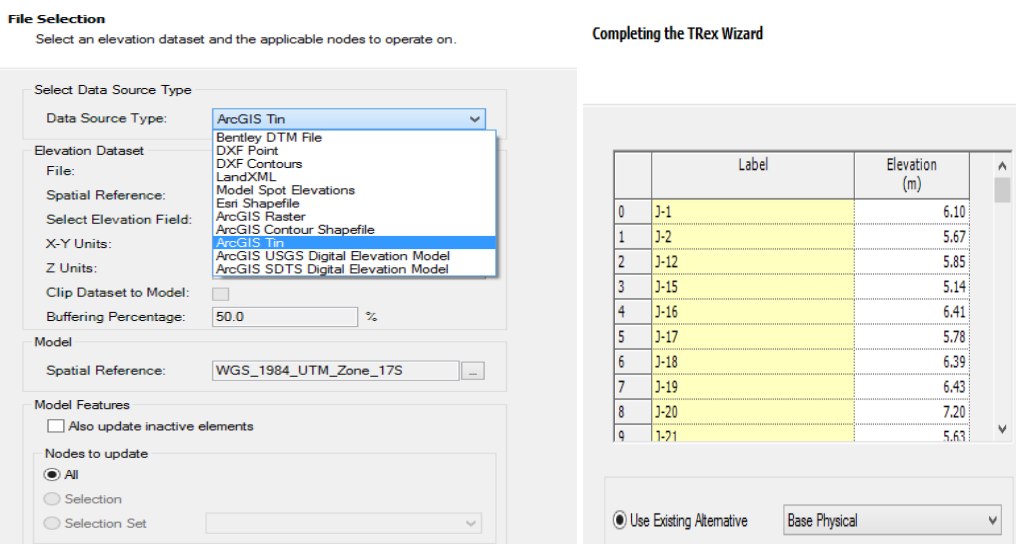

**Figuras: 10.** Selección del modelo de elevación SIG**; 11.** Resultados de las elevaciones obtenidas por la herramienta TRex **Fuente**: Manual del usuario de WaterGems

#### **Creación Automática de un modelo hidráulico a partir elementos SIG**

La herramienta que permite la creación automáticamente un modelo es (model\_builder  $\leq$ ), se basa en archivos topológicamente concebidos para ser compatibles con el entorno WaterGems y pueden estar en formatos CAD, shepefile, dBase, Excel, Access, etc.

Para que el modelo lo entienda correctamente el modelador deberá usar una herramienta SIG en donde debe tomar en cuenta todos los consejos de control topológicos descritos más adelante al crear su modelo, además deberá crear una tabla de atributos que contenga las mismas unidades y simbología con la que se trabaja en el Software WaterGems para que sea posible la transformación de esta información en elementos hidráulicos dentro del modelo. Del mismo modo se puede exportar esta información del programa para actualizar nuestra base de datos cada vez que así se requiera.

#### **ModelBuilder**

Specify your Data Source

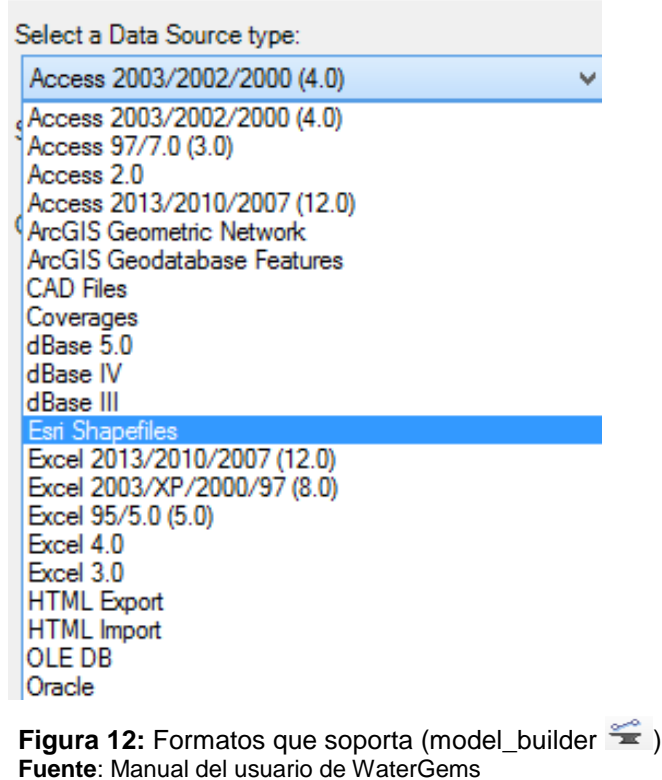

#### **Calibración de una red existente con datos reales**

La herramienta (Darwin Calibration ) permite introducir datos del estado de los elementos como: rugosidades, presiones y demandas de un sistema en funcionamiento con el fin de calibrar el modelo supuesto por el diseñador antes de su construcción.

Para ello podemos basarnos en una base de datos SIG, la cual puede actualizarse constantemente y puede mostrar el comportamiento del sistema ante cualquier cambio que tenga este en sus elementos, por ejemplo para consumos promedios, consumos pico, aumentos de segmentos, etc.

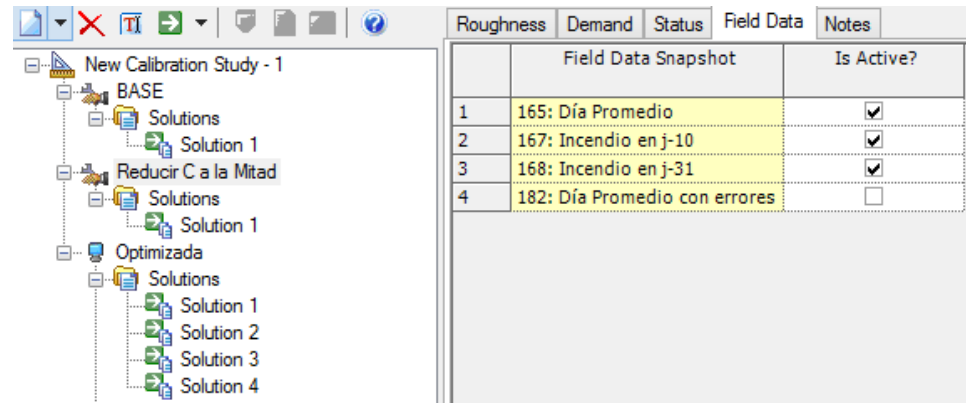

**Figuras 13:** Herramienta Darwin\_Calibration usada en un modelo hidráulico para analizarlo bajo demandas promedio e incendio obtenidas en una red real **Fuente**: Manual del usuario de WaterGems

#### **Diseño automático de dimensiones de la red**

El módulo Darwin\_Designer permite diseñar una red de distribución bajo límites específico de Presión y Velocidades de flujo, además se puede asignar condiciones de demandas, rugosidades y elementos físicos de los elementos para evaluarlos desde el inicio de la simulación. Esta herramienta es muy útil ya que economiza tiempo y entrega resultados de las dimensiones del sistema para las cuales cumple las condiciones del modelo, y una vez se está conforme con los resultados estos pueden ser exportados como un escenario de modelación que actualizará nuestra base de datos SIG.

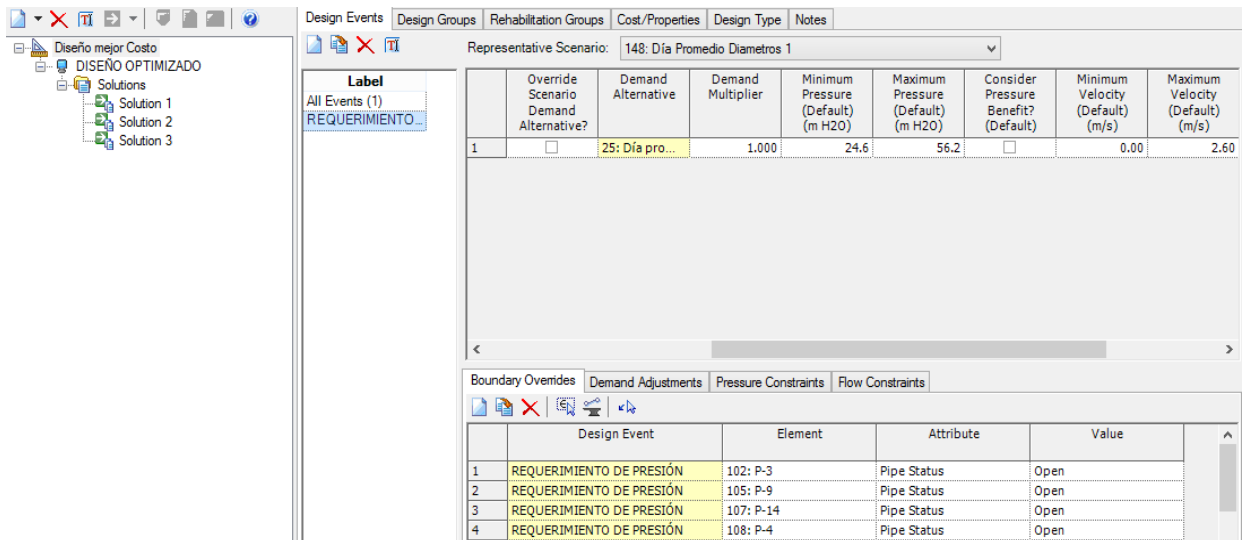

**Figura 14:** Diseño optimizado de una red de distribución con condiciones mínimas y máximas de Presión y Velocidad en el sistema.

**Fuente**: Manual del usuario de WaterGems

#### **Aplicaciones avanzadas**

Existen aplicaciones que van más allá de los usos tradicionales, pero que brindan mejores soluciones para las redes de distribución y responden nuevas inquietudes como:

- o Optimizar límites de presión en la Red.
- o Localización de sitios óptimos para instalación de accesorios.
- $\circ$  Comprobación de la distancia más corta y óptima para la colocación de hidrantes.
- o Rastreo de contaminantes provenientes de fuentes de abastecimiento.
- o Ubicación de casetas de vigilancia y bodegas de almacenamiento de repuestos.
- $\circ$  Ubicación de clientes no conectados o conectados clandestinamente a la red mediante simulaciones de apagado de instalaciones.

# **3.6. Principios de la integración de SIG y modelos hidráulicos.**

El concepto de integración puede sonar simple, pero la integración se ve limitada por el software de modelado hidráulico que usemos o por que los datos obtenidos de un GIS son incompletos, inexactos o simplemente están mal estructurados.

#### **3.6.1. Tipos de datos:**

Se debe clasificar los datos necesarios para un modelo hidráulico en cuatro clases tal como se detalla a continuación:

- o **Datos Físicos**: Se refiere a todos los datos relacionados con la topología del sistema, características hidráulicas e instalaciones de accesorios.
- o **Datos de Demanda:** Son usados en sistemas de distribución y tienen relación con el consumo del agua y pérdidas por fugas en el sistema, tienen relación con datos de población.
- o **Datos de Carga:** Son usados en sistemas de abastecimiento o tratamiento de agua que simulan el flujo de entrada al sistema.
- o **Datos Operativos:** Son los datos que permiten establecer rangos normados de comportamiento del sistema, como por ejemplo velocidad, presión, estado de una bomba (encendida / apagada) y características del fluido.

### **3.6.2. Representación de características de sistemas de distribución en un SIG.**

Un SIG para distribución de agua incluirá las características de la red (topología), accesorios, válvulas, bocas de fuego, bombas, medidores y almacenamiento de agua. La coincidencia de estas características con el modelo hidráulico será el objetivo más importante del SIG para poder garantizar la relación uno a uno entre las dos interfaz.

Todos los elementos del sistema deben tener identificativos únicos en su propia clase de entidad, derivados de un Campo ID en el SIG. Algunos campos típicos de SIG pueden no ser necesarios para su uso en la simulación hidráulica, pero deben incluirse en la base de datos para ahorrar tiempo. Por ejemplo el campo PRESSURE\_ZONE no es necesario para correr el sistema pero al ya haberlo creado tomará menos tiempo actualizarlo al exportar los resultados del Modelo Hidráulico hacia el SIG. Del mismo modo es bueno crear campos como RETIRE\_DATE para identificar instalaciones que no deben incluirse en el análisis ya que están obsoletas y sin uso.

La Tabla enumera los campos recomendados para cada clase de entidad que debe ser incluido en la base de datos de SIG.

| <b>SIG</b>                                                        |       | Modelo Hidráulico |                  |                                                                                                    |
|-------------------------------------------------------------------|-------|-------------------|------------------|----------------------------------------------------------------------------------------------------|
| <b>Elementos</b>                                                  | Tipo  | <b>Elementos</b>  | Tipo             | <b>Atributos SIG recomendados</b>                                                                                                    |
| Nudos,<br>Accesorios,<br>hidrantes y<br>válvulas de<br>no-control | Punto | Uniones           | Punto            | ASSET_ID, INSTALL_DATE, RETIRE_DATE, ZONE,<br>ELEVATION, FITTING TYPE (SUBTYPE),<br>EDIT_DATE, IN_GIS, IN_MODEL, OPERATIONAL<br>(Y/N)                                                 |
| Válvulas de<br>Control y de<br>paso                               | Punto | Válvulas          | Punto o<br>línea | ASSET ID, INSTALL DATE, RETIRE DATE,<br>FROME ZONE, TO ZONE, ELEVATION,<br>DIAMETER, VALVE FUNCTIONAL TYPE<br>(SUBTYPE), BODY TYPE, EDIT DATE, IN GIS,<br>IN MODEL, OPERATIONAL (Y/N) |

**Tabla 3.** Recomendaciones SIG para modelos hidráulico

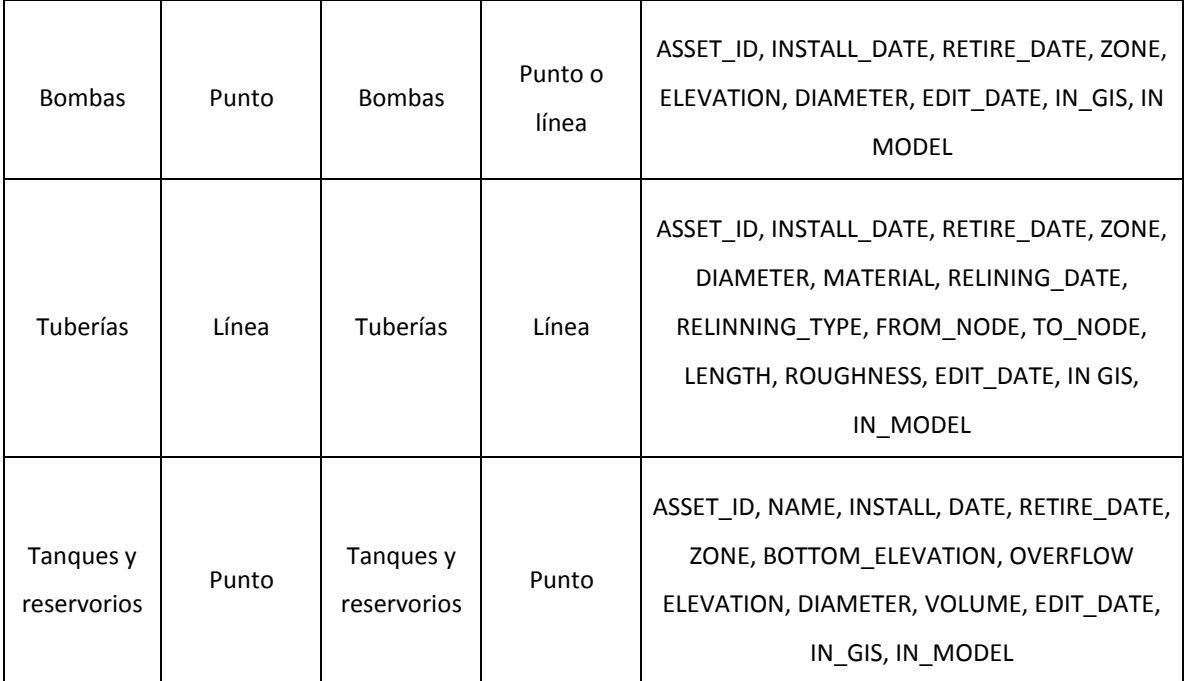

**Fuente:** American Water Works Association

**Elaboración:** Edward Koval, Paul Ginther, Adrianne Black, Jerry Edwards, and Brian Lendt of Black & Veatch; modificado por eAWWA, Vol.101 No.11 (NOv 2009), **Traducción:** El Autor

#### **3.6.3. Representación de elementos de un SIG en un Modelo Hidráulico**

En una red los nudos representan puntos como tanques de almacenamiento o puntos de unión; y los enlaces son conexiones entre estos nudos por ejemplo las tuberías. Las Bombas y las válvulas pueden ser representadas como nudos o enlaces dependiendo del software de modelado que se utilice. Con el fin de lograr una buena conectividad entre los SIG y el modelo hidráulico muchas veces es necesario realizar modificaciones grandes a la estructura real de la red de distribución, sin que esto signifique una afectación en el cálculo hidráulico y en los resultados obtenidos. Estas modificaciones se realizan comúnmente en: Estaciones de bombeo, estaciones de almacenamiento, válvulas; las cuales pueden requerir un nivel de detalle en el modelo hidráulico que no se encuentra disponible en una base de datos SIG. Para ello se realizan simplificaciones como por ejemplo: Una estación bombeo, una estación de almacenamiento puede ser representadas como un único punto en el SIG sin representar las múltiples bombas, válvulas o tanques que están presentes en el sitio.

A continuación se describe más a fondo los tipos de elementos y las consideraciones que se debe tener al momento de ingresar información en un SIG (Armstrong L. 2012):

 **Uniones:** Deben entenderse como las conexiones entre tuberías (nudos) y puntos de demandas específicas. También se puede registrar información como el cambio de diámetro y material de tubería. En un análisis de datos SIG se debe determinar las uniones que generan valoración, por ejemplo válvulas o bocas de fuego las cuales deben ser marcadas con un valor IN\_MODEL de "YES". Todos los demás nudos deberán ir marcados con un valor IN\_MODEL de "NO".

Recomendaciones a tomar en cuenta a momento de concebir las uniones en un modelo hidráulico dentro del SIG:

- o Verificar siempre que cada unión en el SIG tenga un identificativo ID único y un subtipo para ser diferenciados.
- $\circ$  Representar hidrantes y válvulas no operacionales en puntos finales de tuberías, y en cruces de uniones dentro del modelo.
- o No introducir válvulas de control en el modelo en el caso que estén presentes en tramos de tubería, esto permitirá reducir el número de nudos y librar al modelo de tuberías quebradas, sin que esto genere ninguna repercusión al modelo hidráulico.
- o Se debe crear dos tipos de contornos o curvas de nivel en un SIG, el primero para representar la elevación del proyecto denominados (DEMs) y el segundo para mostrar la elevación del terreno (DTMs).
- o Los atributos descritos en la (Tabla 3.) deben mantenerse en la Geo Data Base del SIG.
- o Revisar y corregir las veces que sea necesario la presencia de nudos sueltos.

 **Válvulas y bombas:** Las válvulas de control como las de presión, regulación de flujo, etc.; deben ser representadas como elementos separados definidos como válvulas ya que representan características hidráulicas específicas. Esto facilita identificar en el modelo el tipo de válvula a usar y sus sub tipos como (Válvula mariposa, compuerta, tipo globo, etc). Cuando una válvula está completamente abierta y su comportamiento es solo de paso de fluido se analiza como un nudo simple, por ejemplo las válvulas de aislamiento o sectorización que se colocan en intersecciones de vías las cuales solo se cierran para reparaciones y mantenimiento de la red.

Los requisitos y consideraciones claves para lograr una correcta concepción de válvulas y bombas en un modelo hidráulico basado en un SIG son las siguientes:

- o Verificar que cada válvula y cada bomba tengan un identificativo ID único en la base de datos del SIG.
- o Diferenciar el tipo de válvula y el estado en el que se encuentra (abierta o cerrada) tanto en el SIG como en el modelo hidráulico.
- o Considerar la posibilidad de utilizar el sistema SCADA (**S**upervisory **C**ontrol **A**nd **D**ata **A**cquisition) como administrador de la información de control en las válvulas y como fuente de datos para las bombas.
- o Presentar la estructura de las válvulas de control y de las bombas en el mismo nivel de detalle tanto en el SIG como en el modelo hidráulico.

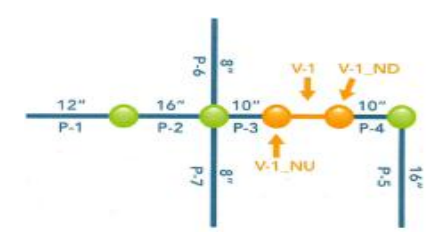

**Figura 15:** Válvulas como tramo de tubería **Figura 16:** Válvula como nudo en un SIG

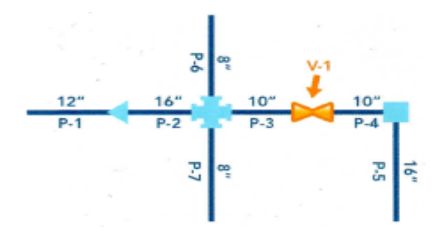

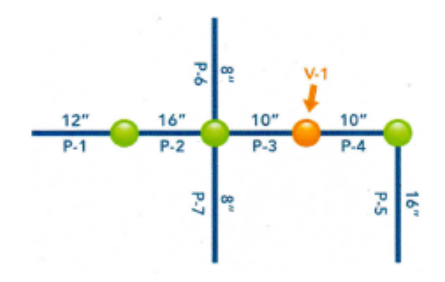

**Figura 17:** Válvula como un punto en un modelo hidráulico-GIS

**Fuente de figuras 15, 16 y 17:** American Water Works Association

**Elaboración de figuras 15, 16 y 17:** Edward Koval, Paul Ginther, Adrianne Black, Jerry Edwards, and Brian Lendt of Black & Veatch; modificado por eAWWA, Vol.101 No.11 (NOv 2009)

 **Tuberías:** Se refiere a los tramos que sirven de conexión entre los nudos, generalmente representan los principales tramos de la red sin llegar a representar tramos laterales de servicio ya que rara vez se incluyen en un modelo hidráulico ese nivel de detalle. Mantener FROM\_NODE y TO\_NODE como atributos en la tubería es importante ya que algunas aplicaciones de modelado hidráulicos utilizan FROM\_NODE y TO\_NODE IDs para definir la topología de red. Esto solo es relevante cuando se realiza una constante importación de datos. Pero en la actualidad existen SIG que realizan el análisis de donde nace y hacia dónde va una tubería directamente al exportar los datos del modelo hidráulico, sin embargo no está de más mantener este campo en la GEODATABASE para evitar errores de compatibilidad posteriores.

Los requisitos y consideraciones claves para lograr una correcta concepción de los elementos de tubería en un modelo hidráulico basado en un SIG son los siguientes:

- o Verificar que cada elemento de tubería tenga un identificador único y sus características propias (tuberías principal, secundaria, de riego, de fuego, etc.)
- o Se debe registrar datos como el diámetro, longitud de tramo, material, Coeficiente de perdida de presión (C-Factor), año de instalación entre otros buscando siempre comprobar la precisión y veracidad de los datos.
- $\circ$  Mantener los atributos FROM\_NODE y TO\_NODE en la base de datos SIG.
- o Romper tuberías solamente en cruces, evitando hacerlo en puntos de cierre de grifos intermedios u otros.
- o Revisar y corregir la topología y la conectividad de ser necesario.

#### **Pozos subterráneos, tanques y reservorios:**

- o Los pozos se modelan comúnmente como una combinación de un depósito y una o varias bombas, para simular el nivel subterráneo se usa demandas negativas para lo cual en un SIG debe representárselo de la misma forma que en el modelo hidráulico.
- o Los tanques de almacenamiento son puntos en el modelo donde se acumula un caudal de agua, para ello es necesario definir claramente los niveles máximo y mínimo del agua al concebir el modelo hidráulico.
- o Los reservorios pueden ser usados para simular depósitos de almacenamiento o para simular la vertiente o punto donde se obtendrá el agua para la red. Se debe definir la elevación del mismo.

Los requisitos y consideraciones claves para lograr una correcta concepción de los pozos, tanques y reservorios en un modelo hidráulico basado en un SIG son las siguientes:

- o Verificar que cada pozo, tanque o depósito tenga un identificador único en la base de datos del SIG.
- o Mantener los atributos y niveles de tanques y reservorios en el SIG mediante un identificador único.
- o Considere la posibilidad de utilizar el sistema SCADA como fuente de datos para los niveles de agua.
- o En lo posible recopilar la información de pozos, tanques y depósitos por un medio GPS o por encuestas.
- o Las instalaciones deben estar representadas en el mismo nivel de detalle en el SIG que en el modelo hidráulico.

#### **3.7. Conectividad de la red.**

Desde su concepción los SIG y los modelos hidráulicos se mantenían separados por el hecho que eran usados para diferentes propósitos. El SIG se usaba para cartografía en donde los atributos y los detalles geográficos eran la principal preocupación, mientras que la conectividad (Topología en SIG) pasaba a un segundo plano. En los modelos hidráulicos esta conectividad de los elementos que lo conforman es necesaria para el análisis hidráulico. En la actualidad los SIG han evolucionado y permiten recopilar mayor información necearía en un modelo hidráulico y hace mucho más sencilla la integración. Al constituirse el SIG como la principal fuente de extracción de datos físicos de la red, es propenso a caer en error de conectividad entre los elementos con cada actualización del sistema, por ello los SIG han implementado la herramienta Topology en su interfaz con el fin de imponer ciertas reglas que garanticen la conectividad entre los elementos de la red.

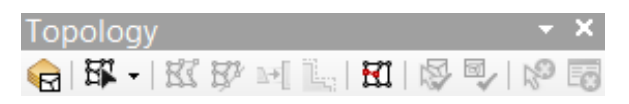

**Figura 18:** Herramienta SIG para examinar la tipología de elementos. **Fuente**: Manual del usuario de WaterGems

#### **3.7.1. Reglas para concepción de topología.**

Se entiende por topología a las normas que rigen las relaciones espaciales entre particularidades de diferentes elementos del modelo. Luego de establecidas las reglas topológicas SIG, se puede evaluar los elementos que cumplen con la topología y corregirlos hasta que la conectividad sea la óptima.

Las siguientes normas topológicas deben ser utilizadas en un SIG antes de proceder a crear el modelo hidráulico:

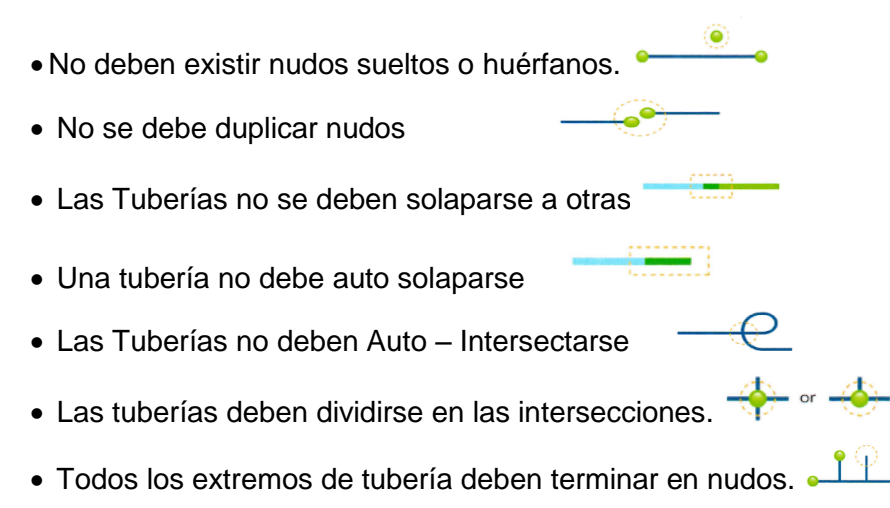

(Dibujos creados por Edward Koval, Paul Ginther, Adrianne Black, Jerry Edwards, and Brian Lendt of Black & Veatch; también se encuentran disponibles en el Manual del Usuario de ArcMap.)

#### **3.7.1.1. Reglas para puntos**

La misma regla se puede aplicar a todos los tipos de conexiones que hacen parte del modelo, por ejemplo: hidrantes, bombas, válvulas, tanques, etc.

A continuación se presentan las 4 reglas que se pueden dar:

- **Puntos huérfanos.-** se refiere a nudos que en el modelo SIG no se encuentran conectados a un punto final de tubería por las siguientes causas: el punto esta suelto, un accesorio se encuentra repetido, y cuando un nudo está sobre un segmento pero este no representa quiebre. Para corregir estos errores se debe analizar cada caso y tomar la decisión de corregir o borrar el punto.
- **Puntos que no se ubican exactamente al final de una tubería.-** generalmente se dan estos errores cuando se exporta información CAD que aparenta tener puntos finales unidos. Este

error de topología de punto puede ser corregido mediante el ajuste para coincidir con la intersección.

- **Nudo que esta sobre un tubo sin dividirlo.-** Estos errores se identifican típicamente como nodos huérfanos, ya que no están conectados a un punto final de la tubería. Estos errores también pueden ser identificados como posibles divisiones de tubería en algunas aplicaciones de software de modelado hidráulico y para corregirlos debemos dividir el segmento en dos.
- **Nudos duplicados.-** Este error se produce cuando dos líneas no encajan juntas como deberían ser. Se corrige uniendo los extremos de las líneas.

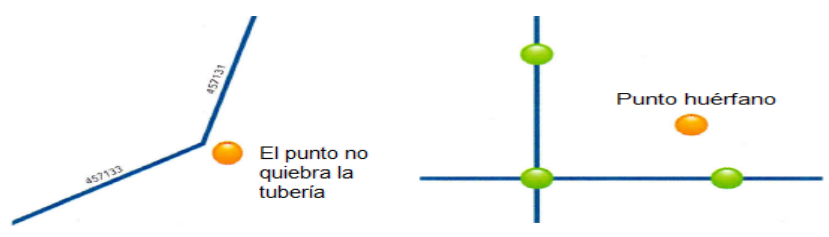

**Figuras 19 y 20:** Errores topológicos de puntos en un SIG. **Fuente de figuras 19 y 20:** Armstrong L. 2012 **Elaboración de figuras 19 y 20:** Edward Koval, Paul Ginther, Adrianne Black, Jerry Edwards, and Brian Lendt of Black & Veatch. **Traducción** El Autor

#### **3.7.1.2. Reglas para tuberías**

Existen tres reglas de topología para un modelo en SIG:

- **Líneas que se superponen a otras.-** se da cuando un tubo o una parte de él se encuentra superpuesto con otro, para corregir esto se debe suprimir una de las tuberías. Esta regla no se aplica para tubos paralelos por existencia de otras redes.
- **Tuberías auto solapadas.-** Se da cuando una tubería se digitaliza por error en la parte superior de la misma, el error se puede corregir redibujando la línea o suprimiendo los vértices extras del segmento que no sirven.
- Las tuberías sean coincidentes con una función de punto.- Esta regla no se cumple cundo el tubo no se ajusta al punto final, por ejemplo un hidrante, accesorio la válvula se encuentran en el punto final. El uso de una red geométrica y la función añadir automáticamente uniones puede servirnos de ayuda para evitar este problema.

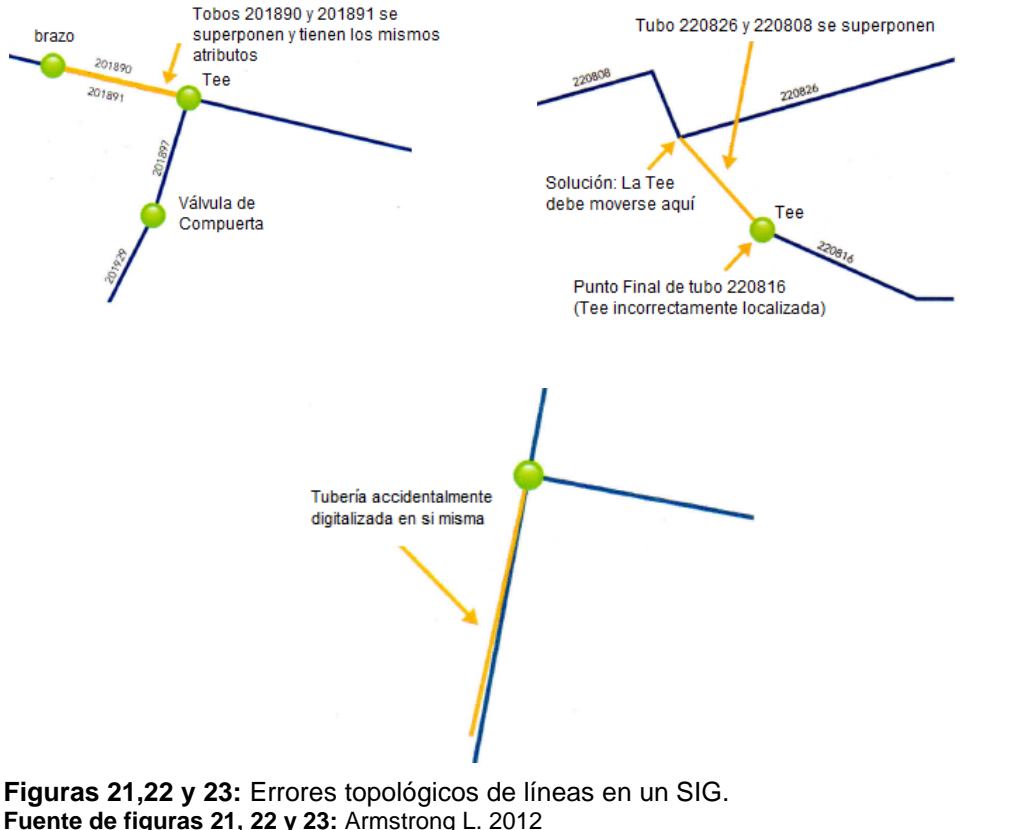

**Fuente de figuras 21, 22 y 23:** Armstrong L. 2012 **Elaboración de figuras 21, 22 y 23:** Edward Koval, Paul Ginther, Adrianne Black, Jerry Edwards, and Brian Lendt of Black & Veatch **Traducción:** El Autor

# **3.7.2. REDES GEOMÉTRICAS**

Una red geométrica es una mecanismo de conectividad compuesta entre puntos y líneas entre una GeoDataBase de un SIG. En una red geométrica existe dos tipos de líneas o bordes: simples y complejos.

#### **3.7.2.1. Bordes simples y complejos**

- $\circ$  Cuando se habla de bordes simples, todas las tuberías y elementos de la red están conectados mediante intersecciones o cruces en todos los puntos. Por ejemplo una válvula que quiebra físicamente un segmento de tubería.
- o Los bordes complejos permiten que un elemento específico como una válvula se conecten a una tubería sin necesidad de dividirla en segmentos.

Como recomendación en ocasiones se puede evitar la representación de algunas válvulas o accesorios sin que esto afecte al funcionamiento hidráulico del sistema. Esto evitará posibles errores de conectividad y optimizará el tiempo de análisis del modelo.

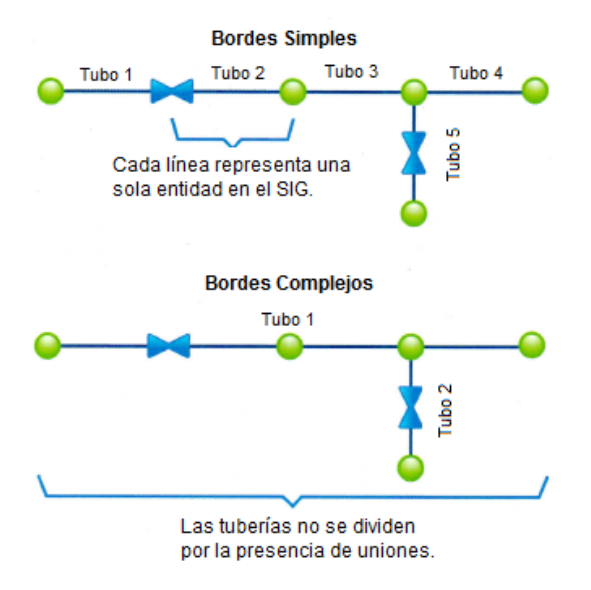

**Figura 24:** Bordes Simples y Bordes Complejos en Tuberías. **Fuente:** Armstrong L. 2012 **Elaboración:** Edward Koval, Paul Ginther, Adrianne Black, Jerry Edwards, and Brian Lendt of Black & Veatch. **Traducción:** El Autor

#### **3.7.2.2. Comportamiento de las funciones de red geométrica.**

Luego de construir una red geométrica siguiendo las reglas de conectividad del SIG y el modelo hidráulico, se puede generar algunos mecanismos de comportamiento para asegurar que todas las líneas se conecten al tipo de punto apropiado. En un modelo hidráulico existe una relación topológica entre puntos y líneas, por consiguiente si se elimina una característica o atributo de uno de ellos, también se eliminarán las características de todos los elementos que se encuentren vinculados a él. Ahora bien, si solamente se editan ciertas características se preservará automáticamente la conectividad de todos los elementos relacionados con él. Por ejemplo, si se mueve de posición un nudo, los puntos finales de las tuberías conectadas a él también cambiarán sus propiedades de posición y se moverán con él. También cuando se añade una tubería a la red, el usuario puede especificar un atributo único para los puntos que se añadan a ella, por ejemplo un accesorio, hidrante o válvula se añade automáticamente al final de la tubería. Se debe tener cuidado al borrar elementos por error.

### **3.8. INTEGRACIÓN EN LA PRÁCTICA**

El presente ejemplo de aplicación se lo realizó con el fin de elaborar videos tutoriales que constituyan una guía práctica del uso de las herramientas de integración descritas en los apartados anteriores, para ello se realizó el diseño de una red de distribución de agua existente en la Zona 1 de la ciudad de San Lorenzo – Esmeraldas, abastecida por dos pozos subterráneos. Además se contó con información del departamento de Agua Potable y planificación del GAD Cantonal.

#### **Área de estudio y bases de diseño usadas**

El área de estudio está ubicada al Norte del Ecuador en una zona plana con una superficie de 62.54 ha correspondientes a los barrios centrales de la ciudad San Lorenzo de la Provincia de Esmeraldas. El GAD cantonal cuenta con una ortofoto a escala 1:5000 de la zona urbana, además el departamento de agua potable cuenta con los planos de la red de agua potable existente que tiene aproximadamente 15 años de vida útil. La red actualmente se encuentra en estado de emergencia debido a que su principal fuente de abastecimiento, el Pozo Nro.2 se encuentra colapsado. Otro grave problema identificado en la zona es que la población con medidor catastrado no representa ni el 30% del total dando a pensar que el 70% de la población se conecta de forma clandestina.

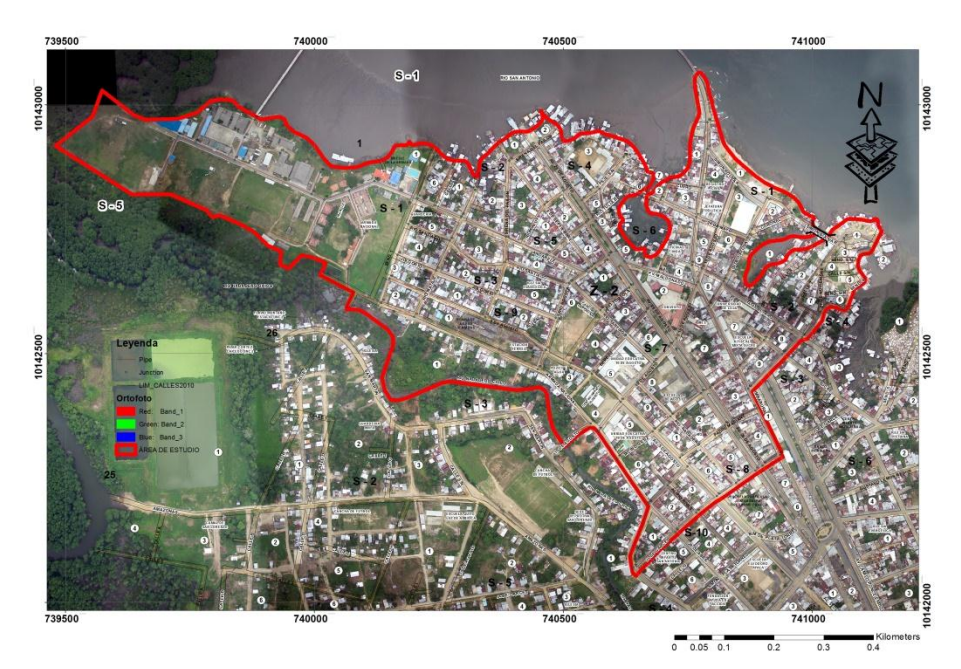

**Figura.25:** Área de Estudio para ejemplo de aplicación **Fuente:** Elaboración Propia

Con los datos hidráulicos suministrados por el departamento de Planificación y Agua Potable del GAD Cantonal y con los mapas e información cartográfica del SIN se procedió a generar una geodatabase del proyecto, sobre la cual se comenzó a crear los elementos de tubería y pozos subterráneos los cuales confían el sistema para finalmente evaluarlo.

#### **Software utilizado en el ejemplo**

Para el manejo inicial de los datos se utilizó ArcMap de la empresa ESRI, aquí se cargó capas de información catastral, de población, altimétrica, etc. Una vez se tuvo identificada la zona de estudio y sus condiciones se procedió a escoger la mejor metodología de integración SIG con el modelador hidráulico WaterGEMS, para ello se utilizó la caracterización propuesta por Shamsi, 1998 y se escogió el método de integración directa por ser el método que contempla menor cantidad de errores al generar la geodatabase de la red y evita la tediosa tarea de exportar e importar la información cada vez que se requiera hacer un cambio al modelo o realizar una nueva simulación.

La corporación Bentley Systems ha desarrollado la herramienta de integración directa entre un SIG y sus modelos hidráulicos denominada WaterGEMS for ArcMap. Esta permite dibujar la red sobre una base SIG, asignar las variables de diseño directamente desde el entorno de ArcMap, crear escenarios y diseñar en la misma interfaz de trabajo. Debido a que el objetivo principal de este trabajo no es enseñar el manejo del software, sino mostrar los comandos, formas, metodologías y posibilidades de integración, todo el proceso de diseño y los comandos de integración fueron registrados en videos tutoriales que sirven como guía didáctica del uso de las principales herramientas de integración usados en un ejemplo de red real. (ANEXO)

#### **Resultados obtenidos**

Se logró la integración de la base de datos SIG con el modelo hidráulico generado en el mismo entorno. También se realizó el chequeo de las reglas topológicas que garantizan la conectividad entre las dos interfaz de trabajo en forma separada. Obteniendo como resultado la evaluación del sistema actual existente para el cual el caudal de los dos pozos existentes no es suficiente para dotar de agua a la ZONA 1. Es notoria la necesidad de aumentar el caudal de ingreso buscando alternativas como nuevas fuentes de abastecimiento. (SE ANEXAN LOS RESULTADOS NUMÉRICOS DEL EJEMPLO

#### **CONCLUSIONES Y RECOMENDACIONES**

- La integración de los SIG y los modelos hidráulicos es posible, incluso pueden trabajar en el mismo entorno garantizando la actualización automática de la red.
- La base de datos realizada en el modelo SIG debe ser concebida con las reglas de conectividad expuestas en este trabajo para poder desarrollar y dar mantenimiento a los modelos hidráulicos.
- El uso de herramientas y reglas que garanticen la conectividad ahorraran tiempo en el desarrollo y mantenimiento de modelos hidráulicos, las herramientas de gestión geométricas como topología pueden garantizar la integridad de los datos SIG.
- El uso de bordes complejos para determinar un modelo hidráulico elimina la necesidad de ingresar características de válvulas y accesorios, reduciendo así el tiempo requerido para la construcción, mantenimiento y procesamiento del modelo.
- La integración adecuada de SIG y modelos hidráulicos trae consigo grandes ventajas de planificación como: análisis de riesgos, análisis de flujo de incendios, calidad del agua, funcionamiento de los elementos del sistema, análisis de las fuentes de abastecimiento, actualización de las demandas con datos de medidores, etc.
- Los pasos básicos para construir y mantener modelos deben ser los siguientes:
	- 1. Primeramente hay que establecer una visión común entre todos los entes involucrados en la provisión del recurso hídrico orientada a la actualización de bases de datos que permitan mejorar la planificación.
	- 2. Crear metodologías para identificar a todos los activos públicos e información SIG que pueda aportar al modelo.
	- 3. Realzar una depuración de la información para asignar solo los datos que aporten en la generación y mantenimiento de un sistema hidráulico.
	- 4. Crear reglas topológicas que garanticen una integración continua.
	- 5. Escoger un modelador hidráulico que simplifique la integración con el fin de evitar errores en la asignación de datos de entrada.
	- 6. Migrar las características y atributos al modelador hidráulico o usar software que generen una relación directa dentro de una misma interfaz al momento de caracterizar los elementos de la red.
- 7. Diseñar los escenarios pertinentes para que el modelo hidráulico se aproxime a la realidad siempre en busca de un buen servicio público.
- 8. Actualizar la base de datos con los nuevos diseños que surjan y cada vez que sea necesario hacerlo.
- Se recomienda establecer políticas públicas para invertir en el desarrollo de SIG municipales orientados a mejorar la gestión del recurso hídrico en sus territorios.
- Como un trabajo complementario o posterior al presente, se debe elaborar un proyecto real generando una base de datos en un SIG y aplicando todas las herramientas de integración para evaluar y mejorar el modelo hidráulico de la red de distribución de agua.

### **BIBLIOGRAFÍA:**

- ARMSTRONG. L (2012); HYDRAULIC MODELING AND GIS, Esri Press, 380 New York Street, Redlands, California. Pp 3-23; 25-37
- Bartolín H. (2013). CONFECCIÓN DE MODELOS DE REDES DE DISTRIBUCIÓN DE AGUA DESDE UN SIG Y DESARROLLO DE HERRAMIENTAS DE APOYO A LA TOMA DE DECISIONES. Departamento de Ingeniería Hidráulica y Medio Ambiente – Universidad Politécnica de Valencia. <https://hdl.handle.net/10251/33152/> accessed 20 Nov 2015
- Bastiaanssen, W., A. Mobin-ud-Din, and T. Zubair. 2003. Upscaling water productivity in irrigated agriculture using remote sensing and GIS technologies. p. 289-300. *In* J.W. Kijne, D. Molden and R. Barker (eds.). Water productivity in agriculture: limits and opportunities for improvement. Comprehensive Assessment of Water Management in Agriculture. Series Nº 1. CABI Publishing, Wallingford, UK.
- Bracken I., Webster C. (1989) "Towards a Typology of Geographical Information Systems". International Journal of Geographical Information Systems 3: 137-52.
- Burrough P.A. (1986)."Principles of Geographic Information Systems for Land Resources Assessment". Clarendon. Oxford.
- Carbonell A.2014. Combinación de modelos matemáticos y SIG para la gestión eficiente de redes. Universidad Politécnica de Valencia. p 01
- Carrión D. (2011).COOTAD-Ministerio de Coordinación de la Política y Gobiernos Autónomos descentralizados. Quito-Ecuaor. Pp 4,5.
- COPLAFIP (Código de Planificación y Finanzas Públicas). (2010). Art. 33 Registro Oficial No.306
- Haestad Methods, Walski, T., Chase, D., Savic, D., Grayman, W., Beckwith, S., Koelle, E. "Advanced Water Distribution Modeling and Management", First Edition. Haestad Press, Waterbury, CT USA.
- Hamid, R. and Nelson, R.E. Models, GIS, and databases the essential tools in wastewater planning, Collection System Odyssey, *2001 Collection Systems Specialty Conference*, WEF, Bellevue, WA, July 8–11, 2001.
- Kindleberger, C. (1992). Tomorrow's GIS. *American City & County*, April 1992, 38–48.
- MCPGAD (*Coordinación de la Política y Gobiernos Autónomos Descentralizados).* (2011). COOTAD (Código Orgánico de Organización Territorial, Autonomía y Descentralización). [http://www.ame.gob.ec/ame/pdf/cootad\\_2012.pdf/.](http://www.ame.gob.ec/ame/pdf/cootad_2012.pdf/) Accessed 23 Nov 2015.
- Mena, Ormazábal Y, Llanos J.L, Díaz J. 2007. Development of a Geographic Information System to Improve the Irrigation Water Management of the Dam Convento Viejo, Chile. Facultad de Ciencias Forestales de la Universidad de Talca, Facultad Tecnológica de Universidad de Santiago de Chile, Facultad de Ciencias Agrarias de la Universidad de Talca.
- Shamsi, U.M. (1998). ArcView applications in SWMM modeling. Chapter 11 in *Advances in Modeling the Management of Stormwater Impacts*, W. James(Ed.), Vol. 6. Computational Hydraulics International, Guelph, Ontario, Canada. 219–233.
- Shamsi, U.M. (1999). GIS and Water Resources Modeling: State-of-the-Art. Chapter 5 in *New Applications in Modeling Urban Water Systems*, W. James (Ed.), Computational Hydraulics International, Guelph, Ontario, Canada, 93–108.
- Shamsi, U.M. (2002). *GIS Tools for Water, Wastewater, And Stormwater Systems*,.ASCE Press, Reston, VA. [www.GISApplications.com.](http://www.gisapplications.com/)
- Shamsi, U.M. (2005). *GIS Applications for Water, Wastewater, And Stormwater Systems*. CRC Press, Taylor & Francis Group. Charpter 1 , 2: (2-27); Charper 11, 12: (194-257)
- Walsi T., Chase D., Savic D., Grayman W., Beckwith S. & Koelle E. (2003). Advanced Water Distribution Modeling and Management. First Edition. Haestad Methods. Charper 1 (1-18); Charper 12 (527-572).

**ANEXOS**

# **ANEXO 1: TABLAS DE RESULTADOS**

#### **Tabla 4. Resultados de Uniones:**

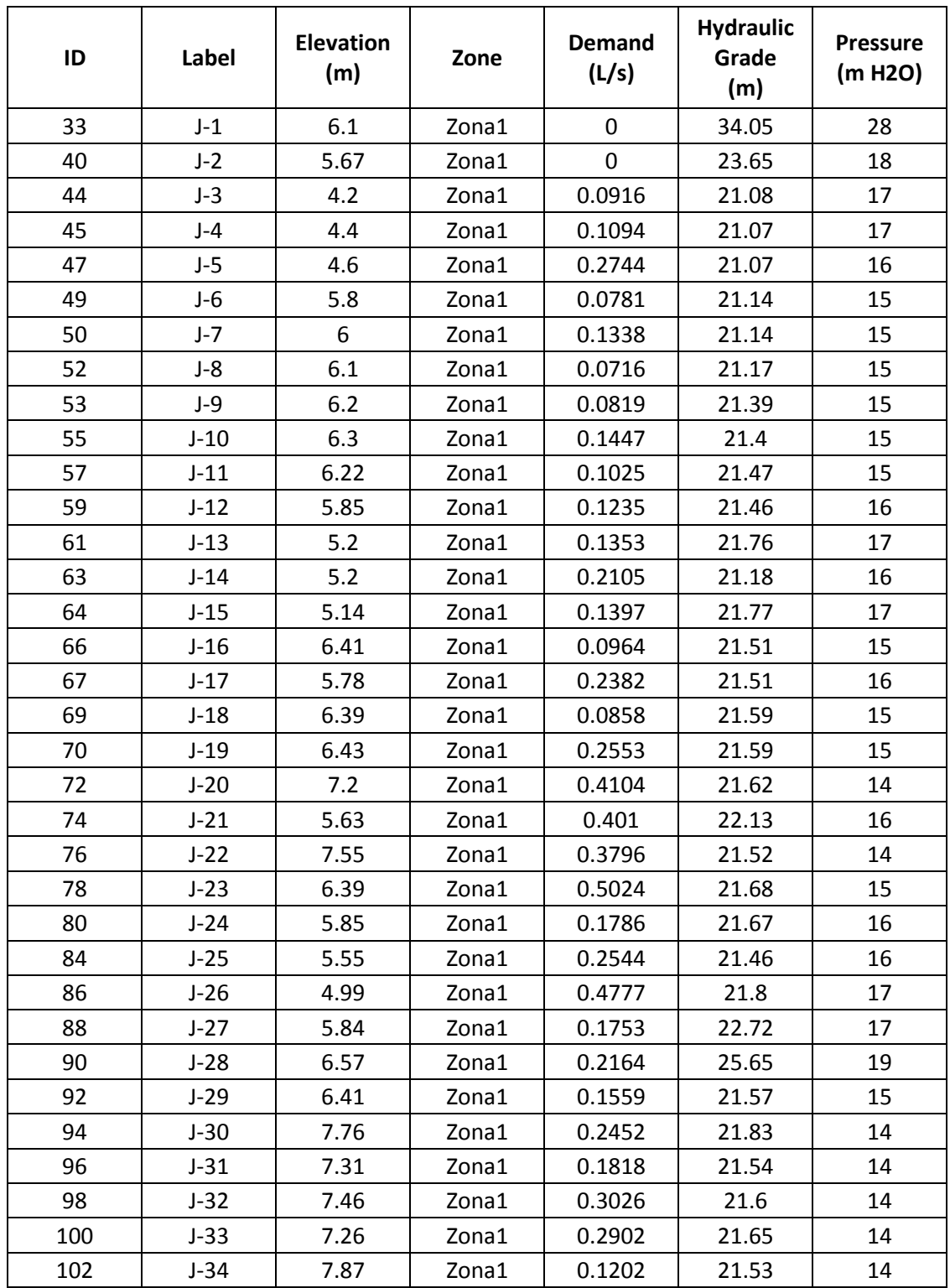

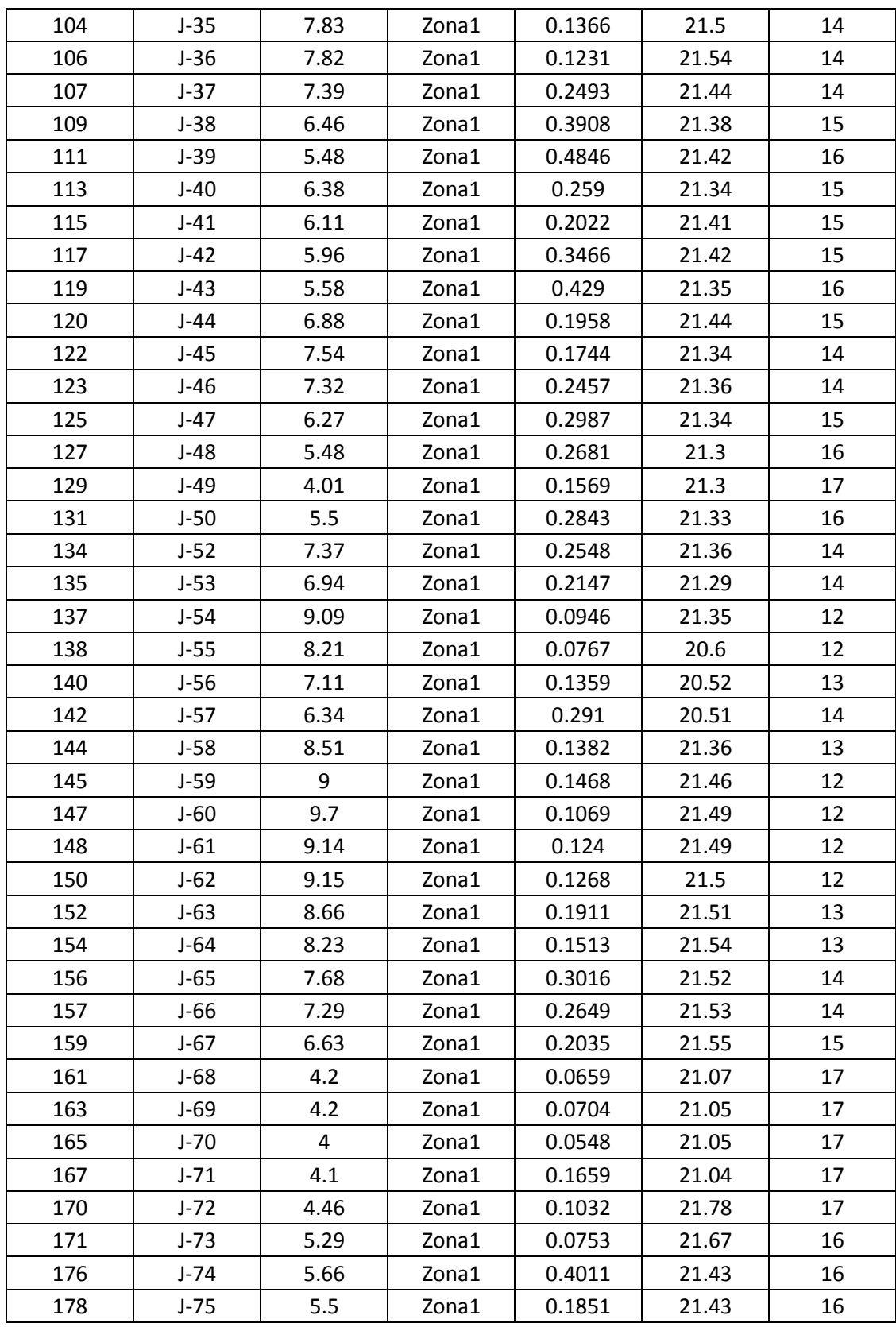

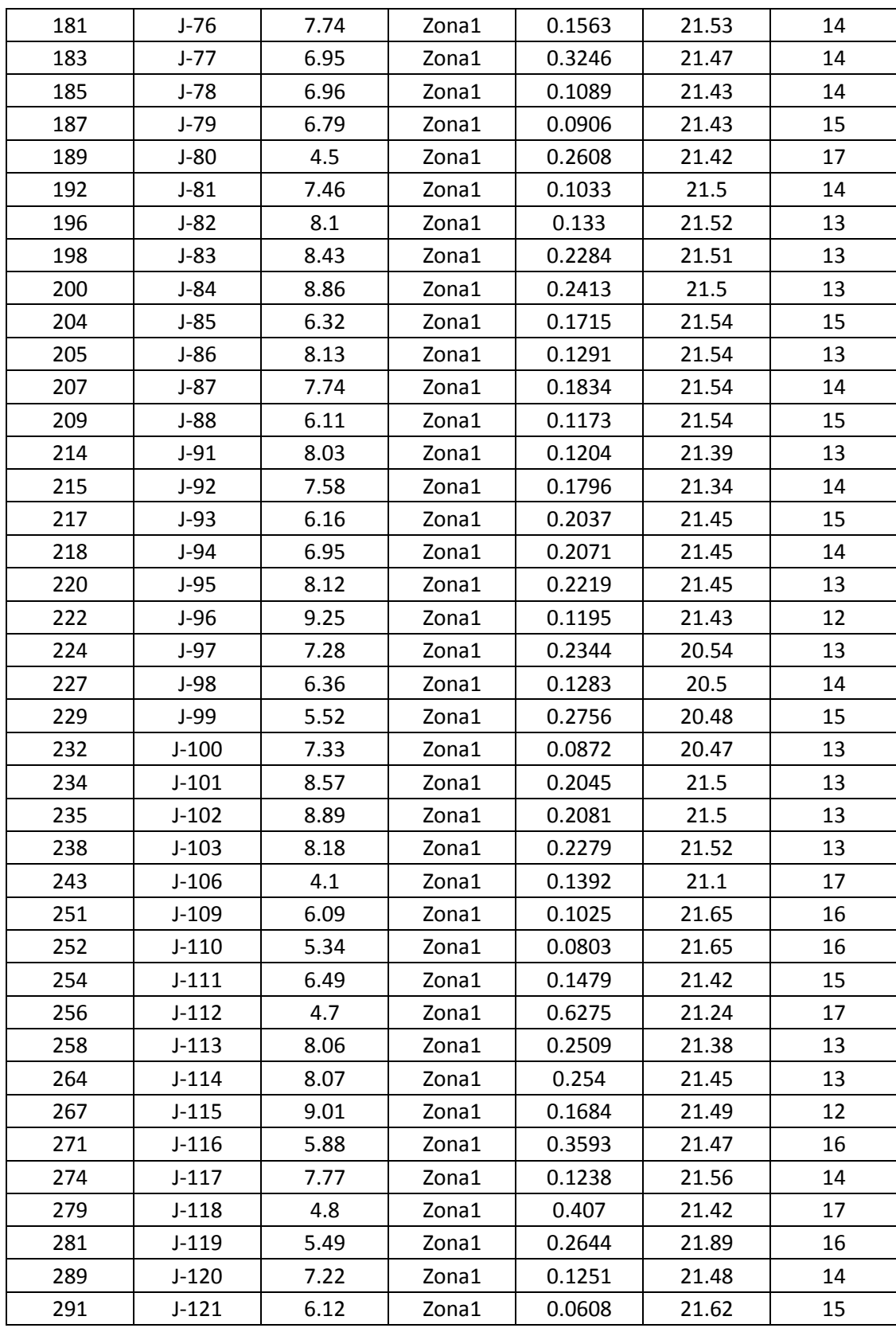

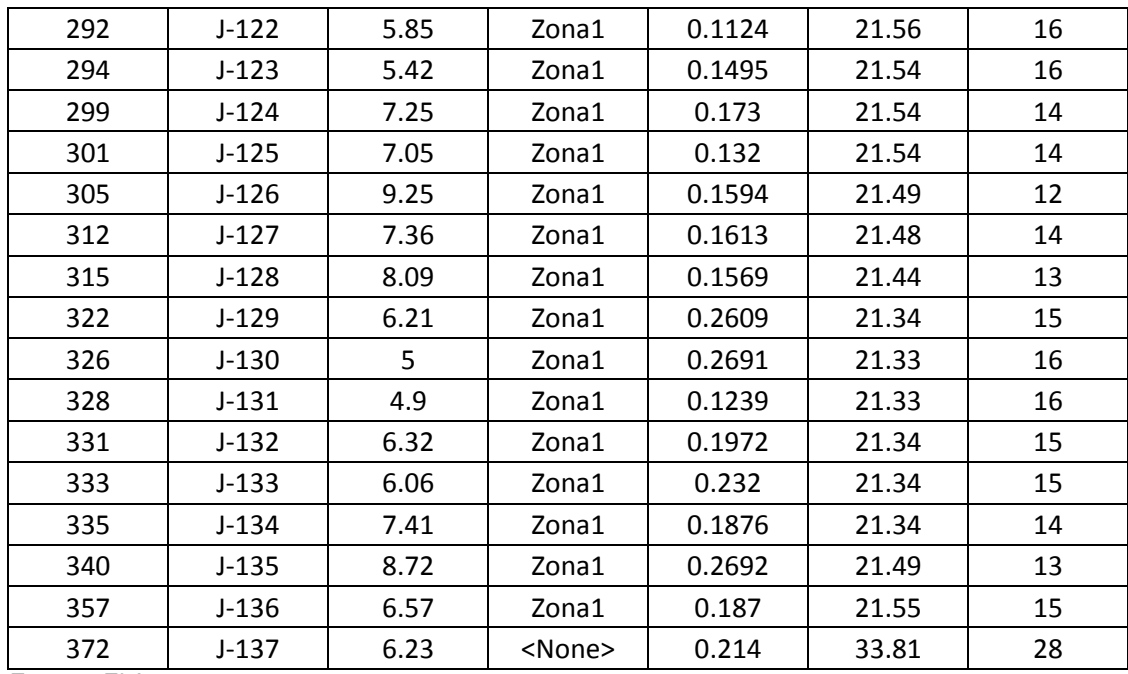

**Fuente:** El Autor

#### **Tabla 5. Resultados de Tuberías:**

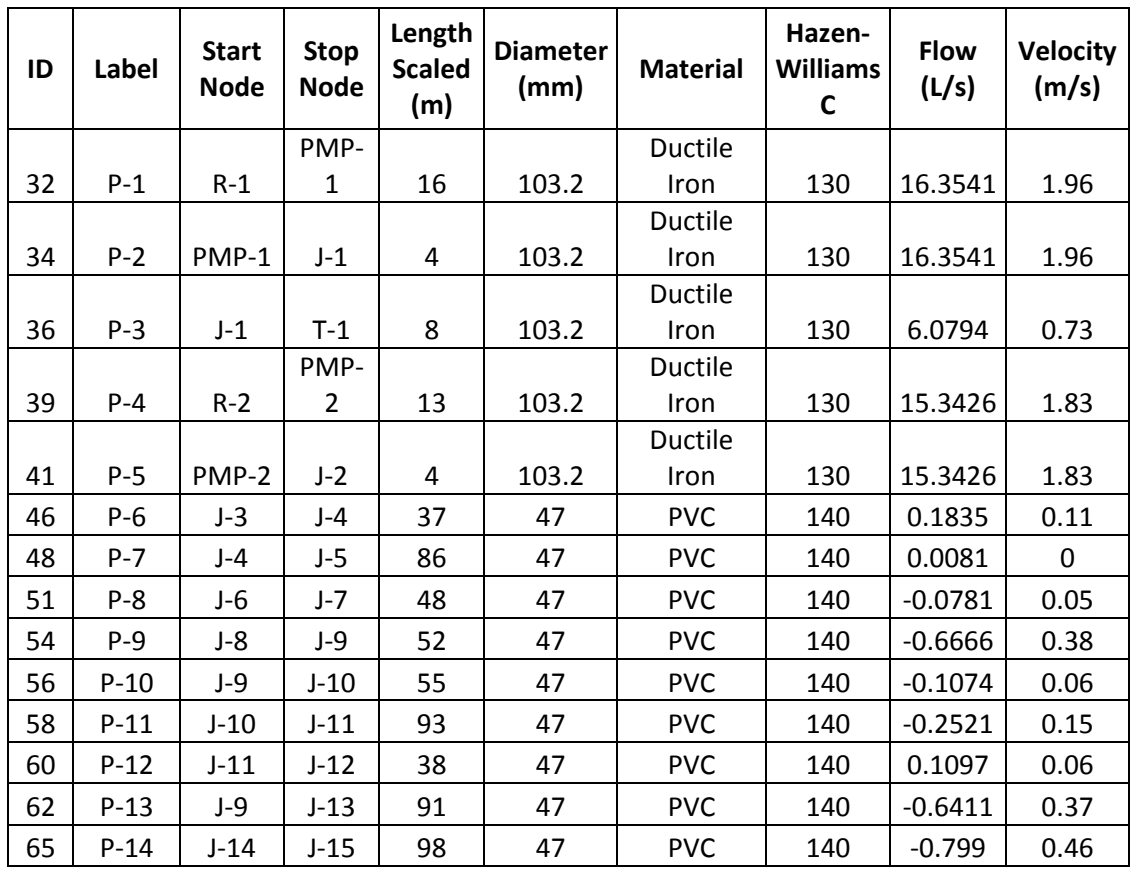

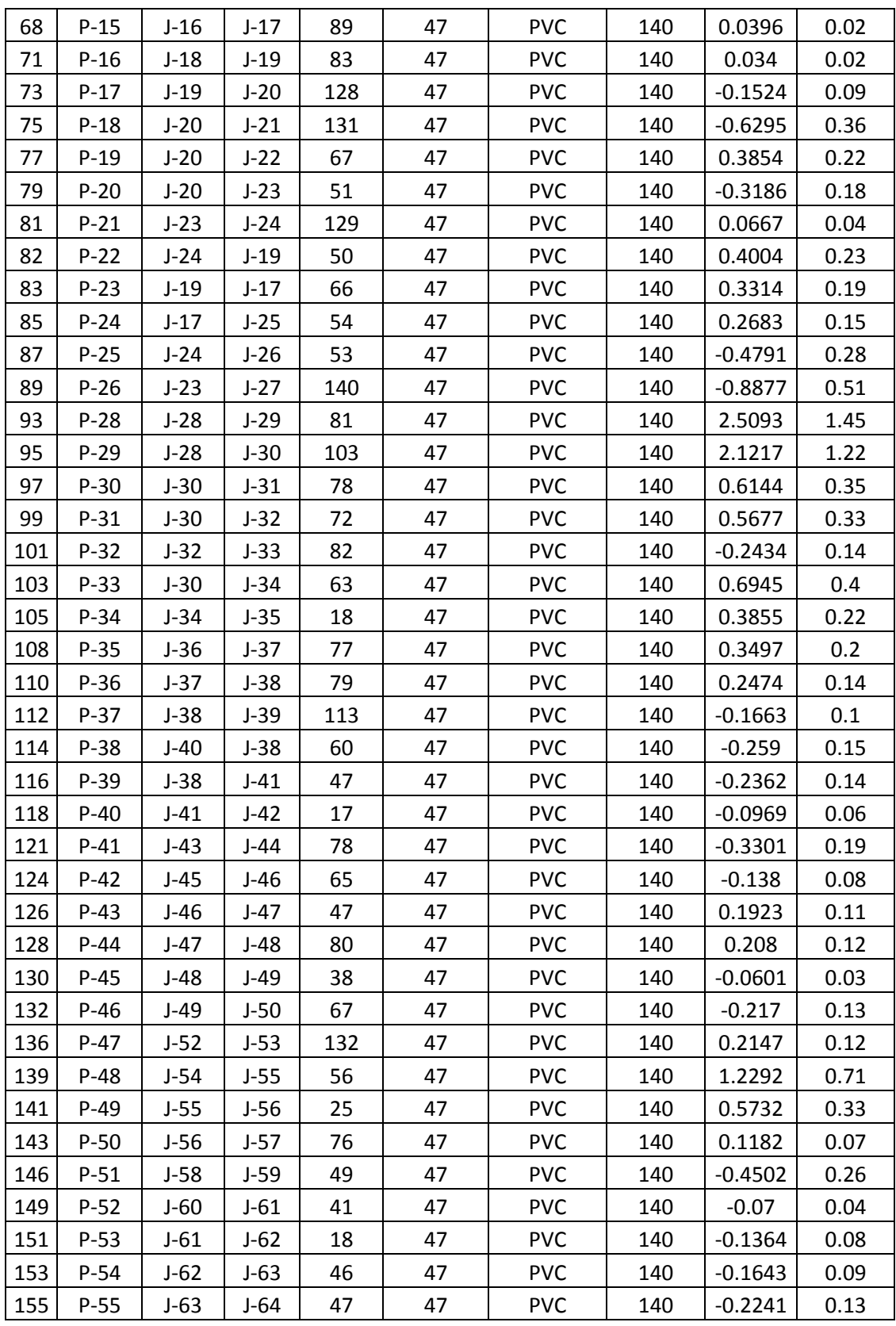

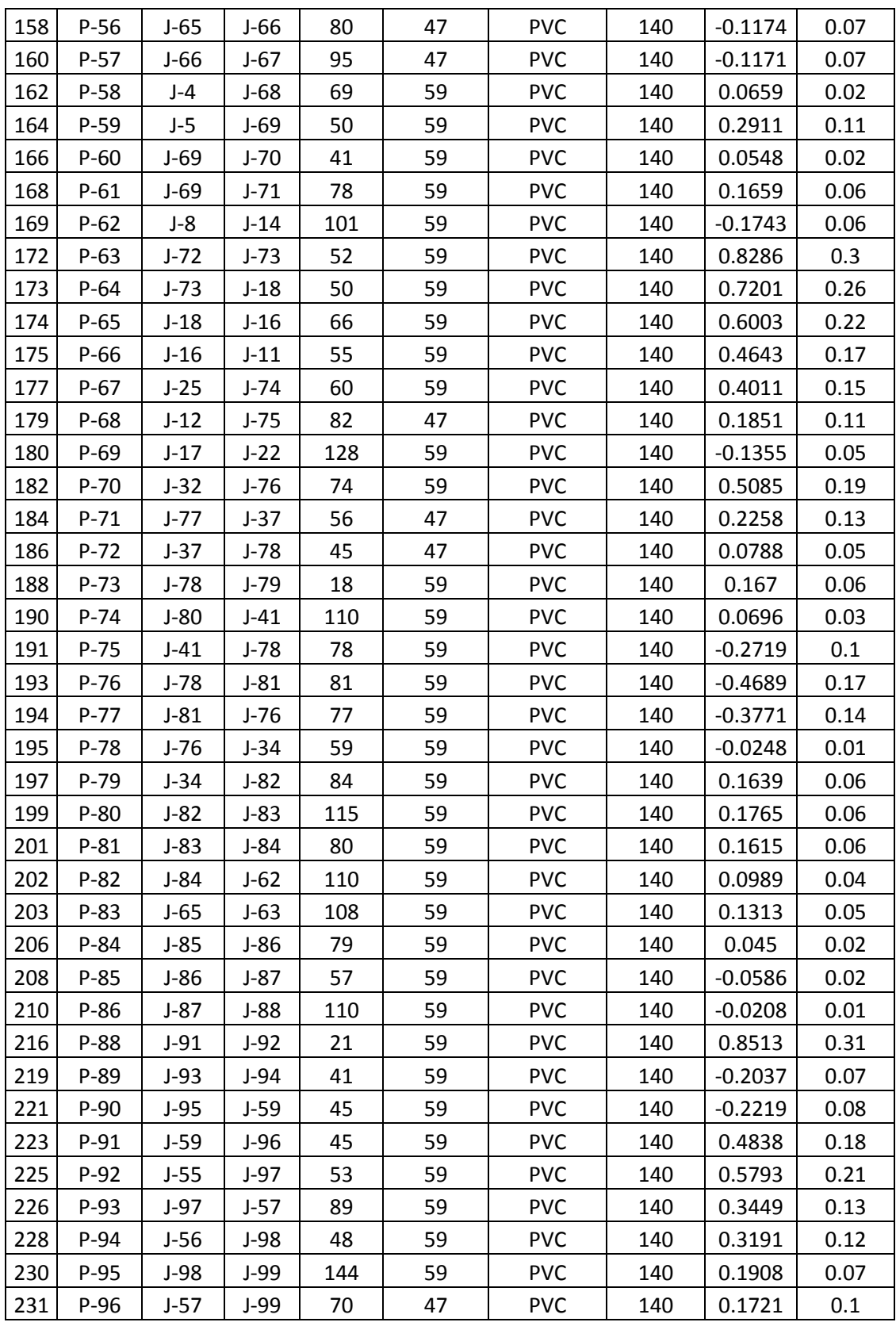

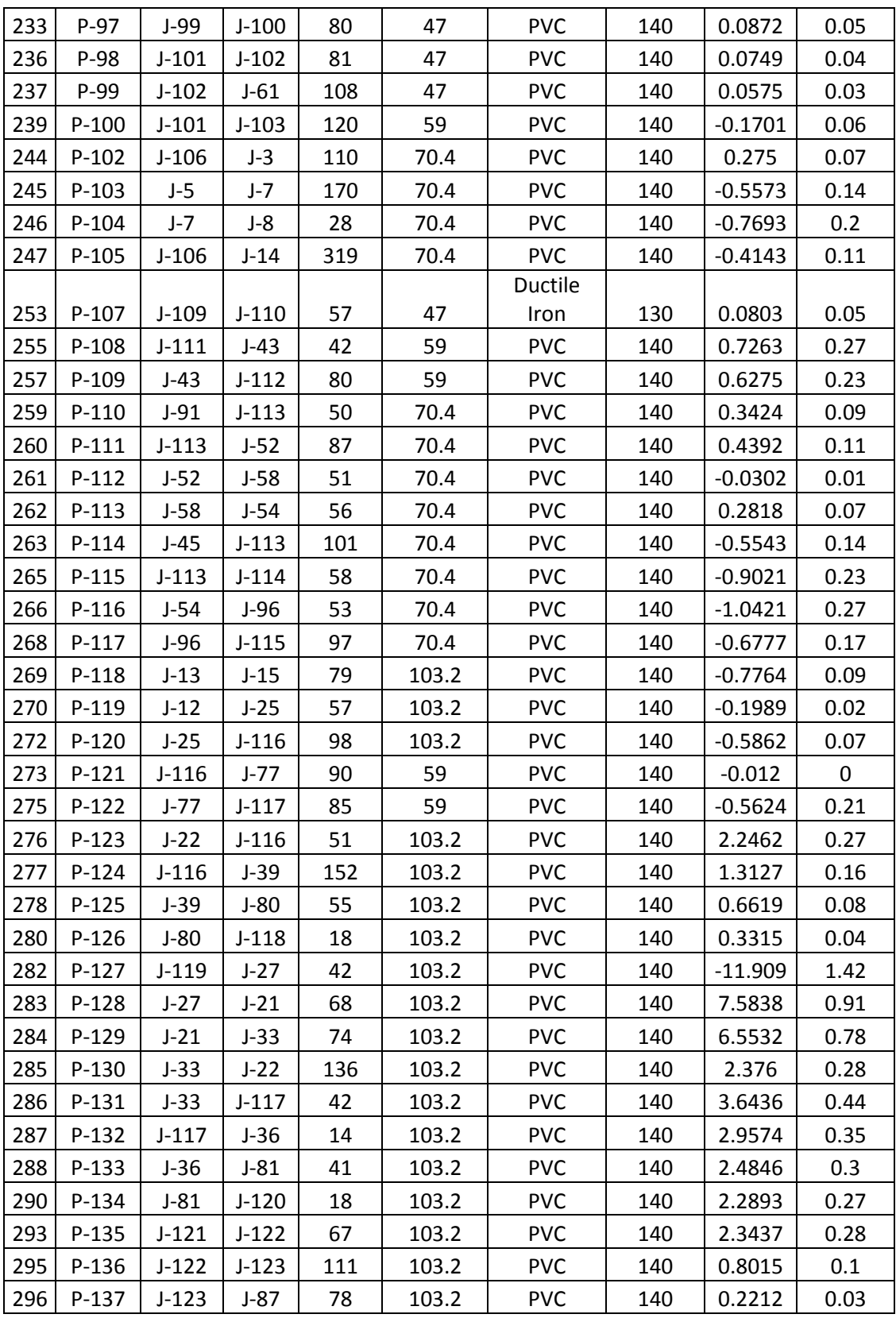

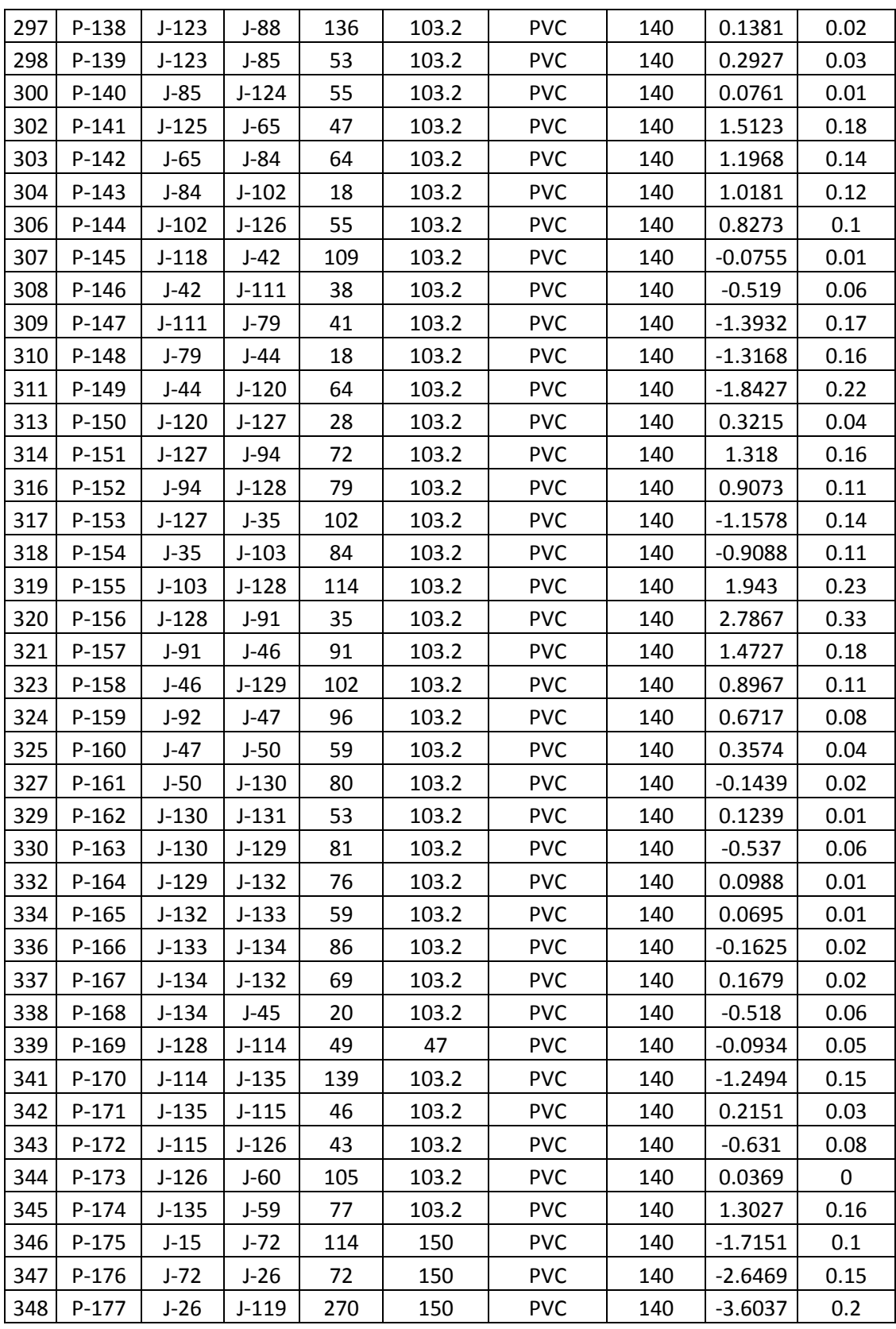

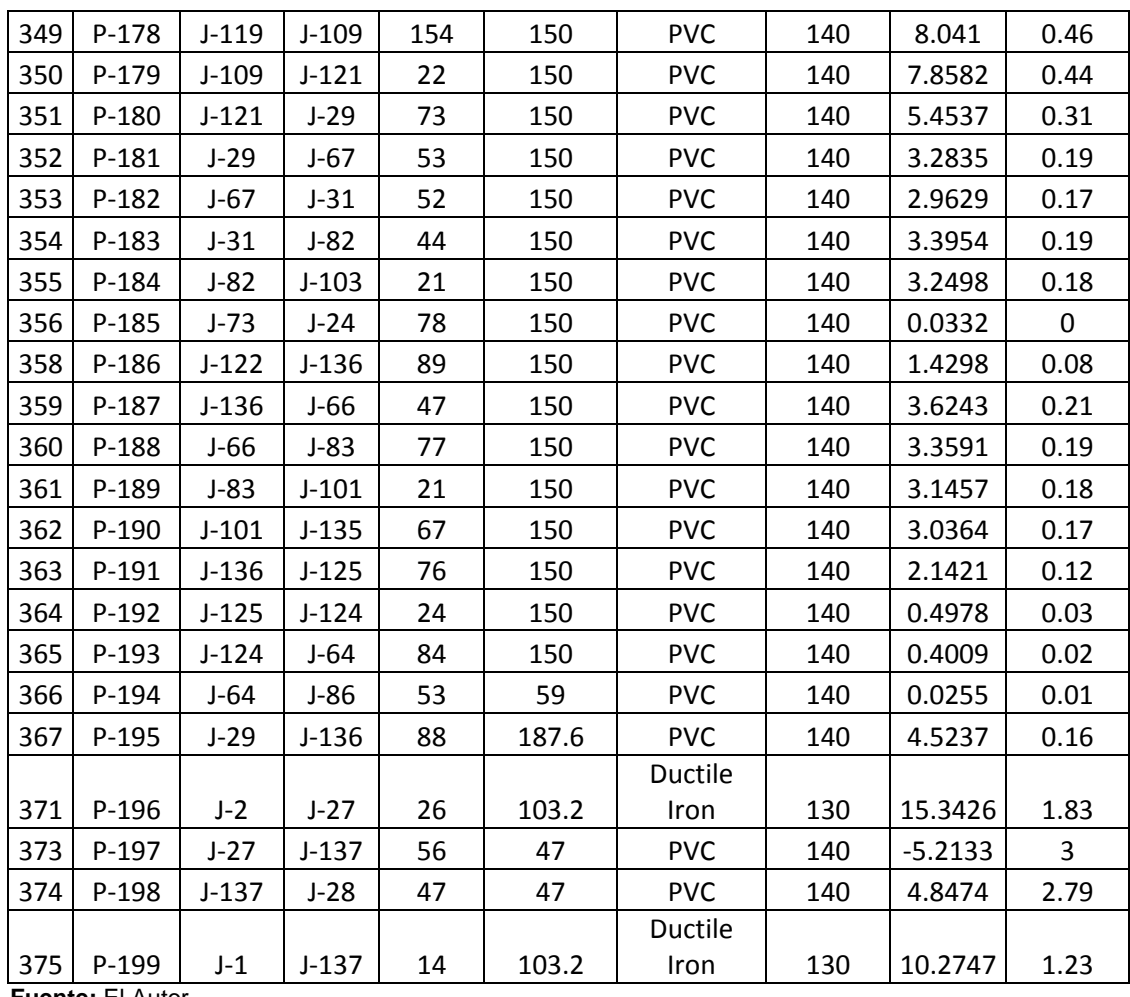

**Fuente:** El Autor

#### **Tabla 6. Resultados de reservorios:**

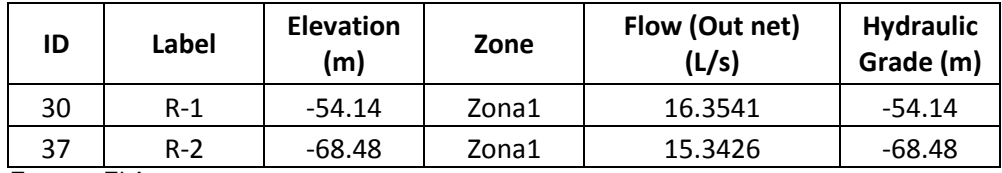

**Fuente:** El Autor

#### **Tabla 7. Resultados de bombas hidráulicas:**

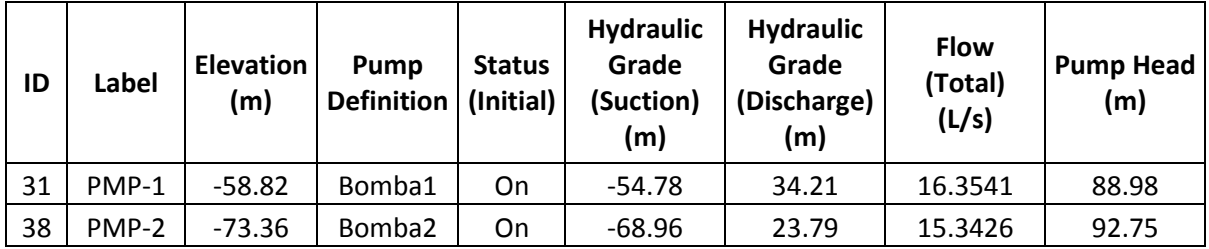

**Fuente:** El Autor

# **Tabla 8. Resultados del Tanque de Reserva:**

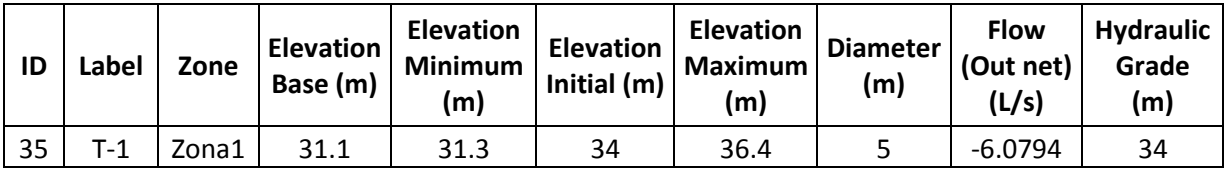

**Fuente:** El Autor

**ANEXO 2:** VIDEOS TUTORIALES